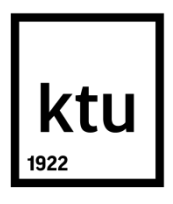

## **KAUNO TECHNOLOGIJOS UNIVERSITETAS INFORMATIKOS FAKULTETAS**

**Mantas Taroza**

# **VIRTUALIOS KLAVIATŪROS, SKIRTOS VIRTUALIOS REALYBĖS ĮRENGINIAMS, PANAUDOJAMUMO TYRIMAS**

Baigiamasis magistro darbas

**Vadovas**  Dr. Tomas Blažauskas

**KAUNAS, 2016**

## **KAUNO TECHNOLOGIJOS UNIVERSITETAS INFORMATIKOS FAKULTETAS**

## **VIRTUALIOS KLAVIATŪROS, SKIRTOS VIRTUALIOS REALYBĖS ĮRENGINIAMS, PANAUDOJAMUMO TYRIMAS**

Baigiamasis magistro darbas

**Programų sistemų inžinerija (621E16001)**

**Vadovas**  (parašas) Dr. Tomas Blažauskas (data)

**Recenzentas**  (parašas) Assoc. Prof. Ingrida Lagzdinytė-Budnikė (data)

**Projektą atliko** (parašas) Mantas Taroza

(data)

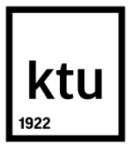

#### KAUNO TECHNOLOGIJOS UNIVERSITETAS

(Fakultetas) (Studento vardas, pavardė)

(Studijų programos pavadinimas, kodas)

Baigiamojo projekto "Pavadinimas"

## **AKADEMINIO SĄŽININGUMO DEKLARACIJA**

20 16 m. gegužės 23 d. Kaunas

Patvirtinu, kad mano, Manto Tarozos, baigiamasis projektas tema "Virtualios klaviatūros, **skirtos virtualios realybės įrenginiams, panaudojamumo tyrimas**" yra parašytas visiškai savarankiškai ir visi pateikti duomenys ar tyrimų rezultatai yra teisingi ir gauti sąžiningai. Šiame darbe nei viena dalis nėra plagijuota nuo jokių spausdintinių ar internetinių šaltinių, visos kitų šaltinių tiesioginės ir netiesioginės citatos nurodytos literatūros nuorodose. Įstatymų nenumatytų piniginių sumų už šį darbą niekam nesu mokėjęs.

Aš suprantu, kad išaiškėjus nesąžiningumo faktui, man bus taikomos nuobaudos, remiantis Kauno technologijos universitete galiojančia tvarka.

*(vardą ir pavardę įrašyti ranka) (parašas)*

#### **SANTRAUKA**

Virtuali klaviatūra – tai alternatyvi įvestis, su kuria galima įvesti simbolius. Ja yra paprasta naudotis tais atvejais, kai fizinė klaviatūra nėra praktiškas įrankis teksto įvedimui, pavyzdžiui dirbant su planšetiniu kompiuteriu ar išmaniuoju telefonu. Klaviatūros mygtukai ya nuspaudžiami naudojant liečiamius ekranus arba pirštų sekimą pasitelkiant kitus įrenginius. Tokią klaviatūrą galima pritaikyti virtualios realybės sistemose, nes naudojant tokius įrenginius kaip Oculus Rift VR, HTC Vive ar PlayStation VR vartotojas negali matyti fizinės klaviatūros ir ja tinkamai naudotis.

Šiame darbe nagrinėjama virtuali klaviatūra, kuri reaguoja į rankų judesius. Rankų fiksavimas yra atliekamas naudojant Leap Motion įrenginį. Sukurta sistema pademonstruoja, kaip vartotojas gali įvesti tekstą nenaudodamas fizinės klaviatūros. Taip pat ištiriamas teksto įvedimo greitis naudojant šią įvesties sąsają ir pateikiami gauto eksperimento rezultatai.

#### **SUMMARY**

Virtual keyboard is alternative human interface usable for text input. It is meant to be used when usage of physical keyboard is impractical. Such examples are when person is working with tablet computer or smartphone. These devices work by detecting tapping on touchscreen or finger-tracking. Such virtual keyboard can be used with virtual reality devices, for example, Oculus Rift VR, HTC Vive or Playstation VR, where user can not see physical keyboard and use it properly.

In this paper, we analyse virtual keyboard which provides input by hand-tracking. Hand motion is recorded with device "Leap Motion". We present system in which user can input text by using this virtual keyboard. We also analyse how fast user can input text and present results of this experiment.

## **TURINYS**

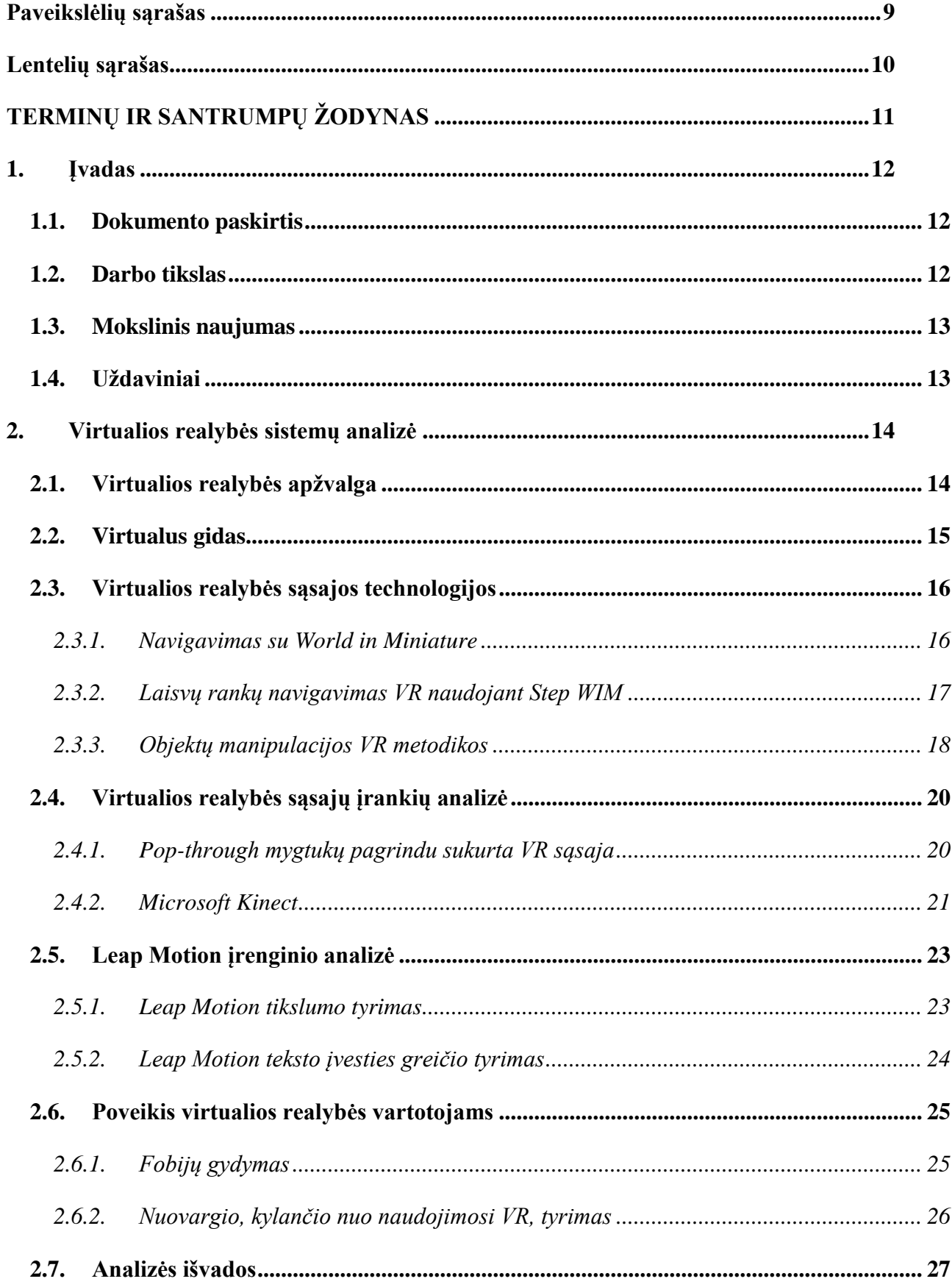

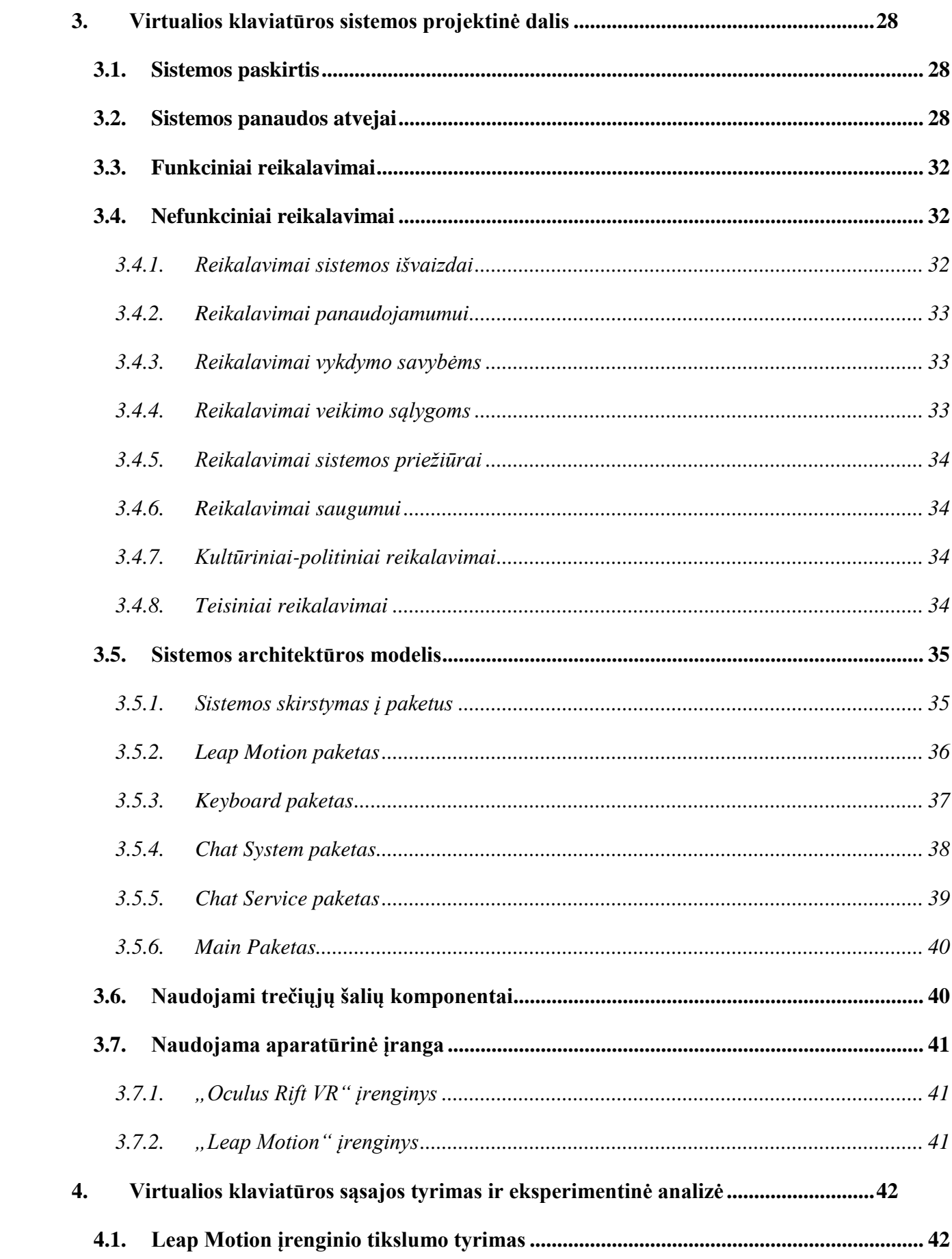

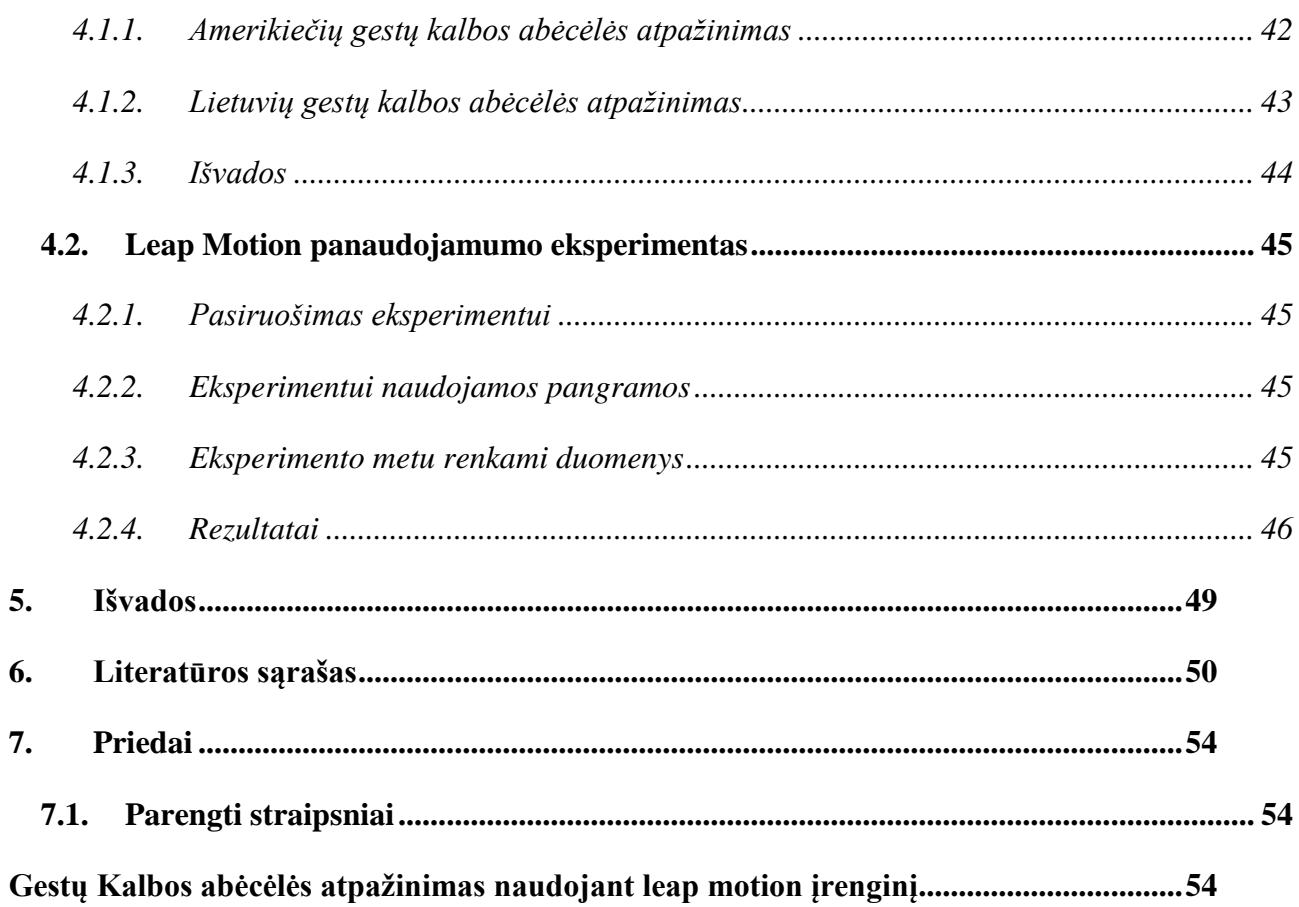

# <span id="page-8-0"></span>PAVEIKSLĖLIŲ SĄRAŠAS

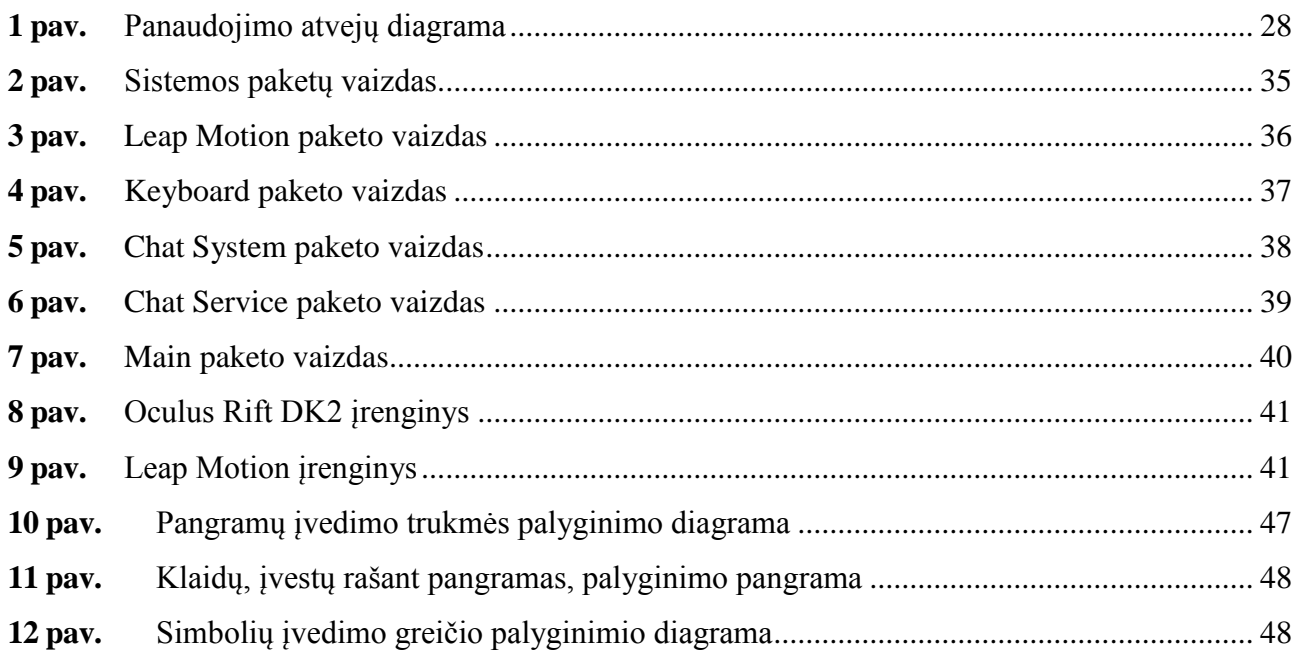

# <span id="page-9-0"></span>**LENTELIŲ SĄRAŠAS**

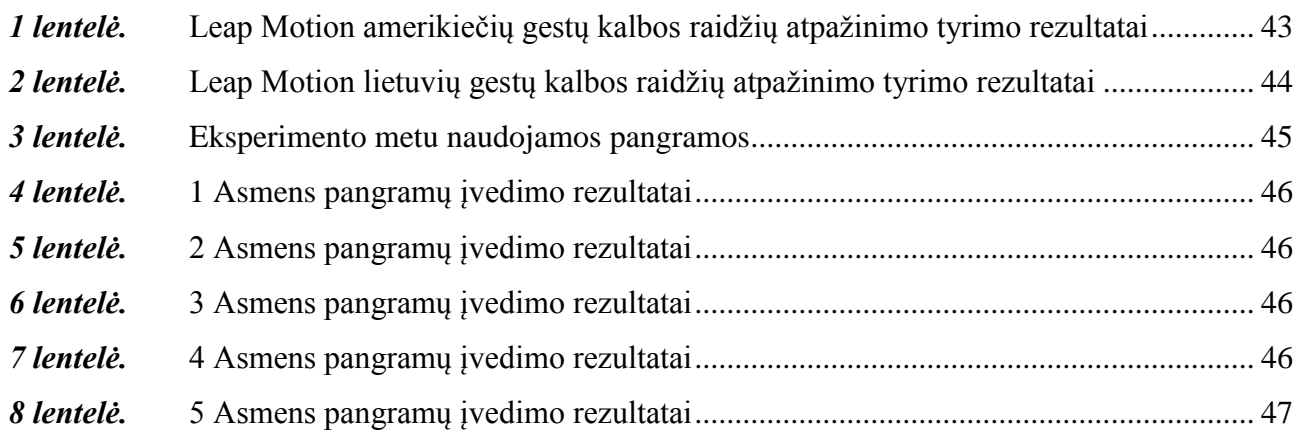

## <span id="page-10-0"></span>**TERMINŲ IR SANTRUMPŲ ŽODYNAS**

- 1. VR virtuali realybė;
- 2. Oculus Rift VR įrenginys, šalminis monitorius, skirtas atvaizduoti virtualiai realybei;
- 3. Leap Motion įrenginys, skirtas sekti vartotojo rankas;
- 4. Software Development Kit (SDK) standartinių paketų rinkinys skirtas programų sistemų kūrimui;
- 5. Windows Communication Foundation (WCF) programų sistemų bibliotekų ir šablonų rinkinys skirtas kurti programų sistemas, kurios remiasi duomenų perdavimu per servisus;

#### <span id="page-11-0"></span>**1. ĮVADAS**

Pasaulyje yra plačiai naudojamos įvairios rūšies technologijos. Kasdieniniame gyvenime galime pamatyti žmones naudojant planšetinius kompiuterius ir išmaniuosius telefonus. Tapo įprasta, kad kiekviena šeima turi kompiuterį, skirtą darbui ir pramogoms. Dažnai galima pamatyti ir kitas pramogų sistemas, pavyzdžiui išmaniuosius televizorius ir įvairias žaidimų konsoles.

Viena iš labiausiai susidomėjimą keliančių pramogų technologijų yra virtuali realybė (VR). Populiarumas VR technologija padidėjo neseniai dėl naujai kuriamų VR įrenginių, tokių kaip šalminiai monitoriai. Šalminis monitorius – tai įrenginys, kuriame yra du monitoriai, po vieną kiekvienai akiai. Tokiu būdu vartotojui galima pateikti 3D vaizdą. Vienas iš tokių įrenginių yra Oculus VR kompanijos sukurtas "Rift" šalminis monitorius. Jo kūrimo metu buvo pastebėtas didėlis žmonių susidomėjimas VR technologijomis, ko pasekoje ir kitos kompanijos pradėjo kurti savo šalminius monitorius: HTC Vive, Playstation VR (dar žinomas kaip Project Morpheus) ir kiti.

Kiekvienam įrenginiui yra reikalinga vartotojo sąsaja, su kuria vartotojas galėtų priimti informaciją ar ją įvesti. Naudojant šalminius monitorius, vartotojas negali matyti aplinkos ir praranda galimybę patogiai naudotis įprastomis kompiuterio sąsajomis, tokiomis kaip kompiuterio pelė ir klaviatūra. Šio projekto tikslas – sukurti ir ištirti virtualią klaviatūrą, skirtą virtualios realybės įrenginiams. Panaudojant Leap Motion įrenginį, galima fiksuoti vartotojo rankas, jų padėtį erdvėje ir tai atvaizduoti vartotojui jam matomoje virtualioje aplinkoje. Tuo pačiu metu vartotojui yra pateikiama virtuali klaviatūra, kuria gali naudotis pasitelkdamas atvaiztuotas rankas.

#### <span id="page-11-1"></span>**1.1. Dokumento paskirtis**

Dokumento paskirtis – pateikti informaciją, apie sukurtą virtualios klaviatūros sistemą. Dokumentas yra sudarytas iš skyriu, kuriuose pateikiama virtualios realybės sistemų analizės, kurtos sistemos projektavimo ir tyrimo informacija. Analizės dalyje yra pateikiama virtualios realybės sistemų apžvalga. Projektavimo skyriuje pateikta informacija apie sukurtos virtualios klaviatūros sistemą: keliami reikalavimai sistemai, panaudos atvejų ir klasių diagramos, sistemai sukurti panaudoti įrankiai. Tyrimo dalyje aprašomas atliktas eksperimentas, kuriuo siekta patikrinti sukurtą sistemą ir gauti rezultatus, pagal kuriuos būtų galima įvertinti technologijos kokybę ir perspektyvumą.

#### <span id="page-11-2"></span>**1.2. Darbo tikslas**

Sukurti virtualią klaviatūrą, veikiančią su Leap Motion įrenginiu ir ištirti jos panaudojamumą kuriant virtualios realybės sistemas.

## <span id="page-12-0"></span>**1.3. Mokslinis naujumas**

- Suprojektuota ir sukurta virtualios klaviatūros sąsajos sistema;
- Atlikti virtualios klaviatūros panaudojamumo tyrimai, kuriais siekta nustatyti jos patogumą kitose virtualios realybės sistemose.

## <span id="page-12-1"></span>**1.4. Uždaviniai**

- Išanalizuoti virtualios realybės technologijas;
- Suprojektuoti ir sukurti virtualios klaviatūros sąsajos sistemą;
- Ištirti virtualios klaviatūros panaudojamumą atliekant teksto įvedimo tyrimą.

## <span id="page-13-0"></span>**2. VIRTUALIOS REALYBĖS SISTEMŲ ANALIZĖ**

Šiame skyriuje pateikiama VR technologijų analizė. Apžvelgiama, kokios VR technologijos egzistuoja ir su kokiomis problemomis jos susiduria. Taip pat aprašomos sąsajos, sukurtos naudoti su virtualios realybės sistemomis.

#### <span id="page-13-1"></span>**2.1. Virtualios realybės apžvalga**

Nuo senų laikų žmonės svajojo apie galimybę pilnai panerti į kitą (dažniausiai netikrą) pasaulį. Su šiuolaikinėmis technologijomis, ši idėja tampa iš ties reali ir galima. Jau prieš kelis dešimtmečius buvo pradėti kurti pirmieji šalminiai monitoriai (angl. "Head-mounted Display") tam, kad žmonės galėtų pasinerti į virtualią realybę (VR).

Pagrindinis virtualios realybės tikslas yra pilnai suteikti tokius pojūčius vartotojui, jog jis negalėtų atskirti, ar yra realiame, ar virtualiame pasaulyje. Aišku, atsižvelgiant į tai, kad reiktų dirbtinai perteikti tokius jausminius pojūčius kaip skonis, kvapas, šiuolaikinės technologijos dar nepasiekė pagrindinio tikslo, tačiau vaizdinės VR perteikimo technologijos jau sugeba stipriai įtraukti vartotoją į VR.

Virtuali realybė – tai informacinių technologijų mokslo sritis, kurios siekis sukurti virtualų pasaulį, į kurį vartotojas pilnai įsitrauktų, turėtų su tuo pasauliu sąveiką išorinių įrenginių pagalba, kurie perteiktų virtualią aplinką, pojūčius ir vartotojo veiksmus.

Vienas pirmųjų virtualios realybės įrenginių buvo Mortono Heiligo (Morton Heilig) "Sensorama". Įrenginys buvo sukurtas apie 1950 metus ir pirmasis prototipas išvydo dienos šviesą 1962 metais. Jame buvo vaizduojamas važiavimas motociklu, naudojant 3D vizualizaciją, audio, liečiamąją, uoslės stimuliaciją ir net vėjo imitavimą[1].

Kitas istorinis projektas buvo 1961 metais sukurtas pirmasis šalminis monitorius (HMD). Vienas iš žymiausių HDM buvo 1968 metais Ivano Suterlando (Ivan Sutherland) sukurtas "BOOM" (Binocular Omni Orientation Monitor)[5], dar kitaip žinomas kaip "Damocles kardas". Tai buvo įrenginys, panašus į šiuolaikinį Oculus Rift, tik buvo masyvus ir laikomas prikabintu prie lubų (nuo to ir kilo pavadinimas "Damocles kardas"). Šis irenginys galėjo sekti tiek galvos, tiek ir akių pozicijas ir pateikti atitinkamą vaizdą.

Perteikti Virtualų pasaulį galima įvairiomis technologijomis, tokiomis kaip jau minėtas HMD arba CAVE (Cave Automatic Virtual Environment). Geriausias šiuolaikinis HMD pavyzdys yra Oculus Rift. Šiame įrenginyje žmogaus akims yra generuojamas tas pats vaizdas, bet skirtingu kampu, kas leidžia pajausti 3D pasaulio efektą. Šiame įrenginyje taip pat galima rasti ir gyroskopus bei akselerometrus, skirtus stebėti vartotojo galvos padėčiai ir posūkio kampui. CAVE, tuo tarpu, remiasi ne įrenginiu, kurį

nešioja vartotojas ant galvos, bet virtualios aplinkos generavimu sukuriant stereoskopinius vaizdus ir projektorių pagalba pateikiant juos ant kambario sienų. Tokiu būdu, žmogus su specialiai sinchronizuotais akiniais matys atitinkamus vaizdus. Papildomai, kambaryje galima naudoti garso kolonėles, kad sukurti papildomai ir garsinę aplinką [8].

Kalbant apie VR svarbu yra ne tik vaizdas ir jausminiai pojūčiai, pateikiami žmogui, bet ir jo sąveika su virtualiu pasauliu. Tam buvo sukurti įvairūs įrenginiai:

- Laidinės pirštinės (Wired Gloves) ir jų įvairios atmainos, tokios kaip šviesolaidinės ("Fiberoptics Wired Glove"), jėgos ("Power Glove") ir Egzoskeletai, dar kitaip žinomi kaip "Dexterous Hand Machine" – šios pirštinės veikė sanarių palenkimo kampo stebėjimo principu, kampą matuodami šviesos kiekiu (šviesolaidiniuose) ar mechaninių sąnarių pagalba (egzoskeleto pirštinės);
- Elektroninės lazdelės (Wands), tokios kaip Nintendo Wii, ar Playstation Move (kartu naudojama su Playstation Eye) – veikia infraraudonųjų spindulių pagalba, kai sensorius stebėdavo, kokiu kampu krenta matomi infraraudonieji spinduliai, ir pagal tai nustatydavo lazdelės padėtį (Wii), arba specialaus kamuoliuko su trimis LED stebėjimu specialia kamera (Playstation Eye ir Move);
- Kameros tai bene žinomiausia judesių fiksavimo technologija šiais laikais, kuri buvo išpopuliarinta Microsoft Kinect pagalba, naudoja Infrared ir RGB kameras objektų vaizdo ir gylio fiksavimui, turi veidų atpažinimo galimybę, judesių fiksavimą ir atpažinimą [10].

Nors tokia VR įranga kaip Oculus Rift atsirado dėl kompiuterinių žaidimų, pritaikymo sritys yra kur kas platesnės:

- Karinėje pramonėje lėktuvų simuliatoriai pilotų mokymams [11];
- Edukacinei veiklai pavyzdžiui ScienceSpace ir jame esančios aplikacijos "NewtonWorld", "MaxwellWorld" ir "PaulingWorld" [12];
- Pramoginiai kaip jau minėta, kompiuteriniams žaidimams, bet taip pat ir filmams bei televizijai [13].

## <span id="page-14-0"></span>**2.2. Virtualus gidas**

Atsižvelgiant į tai, kad virtuali realybė naudojama ne tik pilnam vartotojo įtraukimui į virtualią erdvę, pavyzdžiui žaidimai, bet ir dažnai naudojama pateikti vaizdinei informacijai. Tokiais atvejais, kai sukurta virtuali erdvė yra labai plati, informacijos, kurią norime perteikti, yra daug, o laikas yra ribotas, kyla problemų:

- Vartotojas gali pasiklysti virtualioje aplinkoje;
- Vartotojo skiriamas laikas pilnai apžiūrai gali būti nepriimtinas;
- Sistemos kūrėjas neturi galimybių tinkamai pateikti informacijos vartotojui.

Ši problema, įvardijama kaip "vedama navigacija virtualioje realybėje" (Guided Navigation in VR). Jos sprendimui panaudojama "Upės" idėja. Šios idėjos esmė yra ta, jog vartotojui nėra leidžiama laisvai keliauti virtualioje aplinkoje ir vietoj to, jis yra vedamas per aplinką tam tikru nustatytu maršrutu. Tai primena turistinį gidą valtyje, kai keleiviai plaukia pasroviui, pagal gido vadovavimą. Kad sistema išlaikytų virtualios realybės technologijoms įgimtą idėją, jog vartotojas turi valdyti save, jam paliekama galimybė dairytis aplinkui, tokiu būdu apžiūrint virtualią aplinką. Tokia sistema pasiteisina srityse, kuriose vartotojui pilna kontrolė nėra būtina, o pagrindinis virtualios aplinkos autoriaus tikslas yra vizualinės informacijos pateikimas, pavyzdžiui:

- Virtualus muziejus:
- Gamtos objektų, parkų, kraštovaizdžių apžiūra;
- Turistinė kelionė po miestą.

#### <span id="page-15-1"></span><span id="page-15-0"></span>**2.3. Virtualios realybės sąsajos technologijos**

#### **2.3.1. Navigavimas su World in Miniature**

"World in Miniature" [14] – tai sumažintas, virtualią realybę atspindintis objektas, kurį galima laikyti rankose. Tai iš esmės yra virtualios realybės 3D žemėlapis. WIM yra tiesiogiai susietas su vartotoją supančia aplinka ir sąveika su objektais šioje VR reprezentacijoje iš karto atsispindės pačioje aplinkoje. Tokia technologija iš esmės suteikia vartotojui "Dievo akis" [15].

Tiriant WIM naudojimą navigacijai virtualioje realybėje, buvo nustatyti keli privalumai:

- Vartotojui navigacija naudojant WIM yra intuityvi ir nereikalauja apmokymo;
- Naudojant kelis WIM, patogu vartotojui keliauti iš vieno VR pasaulio į kitą [16].
- Tačiau, buvo pastebėti ir keli ženklūs trūkumai:
- Kai keičiasi vartotojo vaizdas perkeliant jį į kitą vietą, vartotojas yra stipriai dirginamas, nes vaizdas labai greitai "praplaukia";
- Atsiranda problema, kai perkeliant vartotoją reikia apeiti objektus arba per juos kiaurai pereiti;
- Kai kurie vartotojai taip įsijaučia į WIM, jog išvis stengiasi nežiūrėti į aplinką, kol yra perkeliamas į kitą vietą.

Iš to sekė idėja perkėlimo animaciją atlikti ne keičiant aplinką, matomą vartotojo, bet perkelti vartotoją tiesiogiai iš arba į WIM. Toks perkėlimo veiksmas atliekamas didinant WIM ir patalpinant vartotoją tokiu kampu, jog atitiktų žmogaus figūrą, kuri buvo miniatiūroje. Priešingu atveju, aplinką galima sumažinti ir žmogaus figūrą patalpinti miniatiūroje taip, jog atitiktų vietą, kur šiuo metu yra vartotojas. Tokiu būdu navigacija yra intuityvesnė ir nesukelianti svaigulio [16].

#### **2.3.2. Laisvų rankų navigavimas VR naudojant Step WIM**

<span id="page-16-0"></span>Dauguma kontrolerių remiasi tuo, jog žmogus atlieka veiksmus rankose naudodamas kokius nors įrenginius (Playstation Move, Nintendo Wii), arba su rankomis atlikdamas gestus (Microsoft Kinect), kurie yra po to konvertuojami į valdymo komandas. Šis valdymo būdas yra išnaudojamas, tačiau yra stipriai ribotas, nes didėjant norimų atlikti komandų skaičiui, daugiau veiksmų su rankomis yra sunku atlikti. Taip pat, tai nėra pats patogiausias būdas atlikti navigacijos veiksmus virtualios aplinkos sąlygomis, dėl to mokslininkai iš Browno Universiteto realizavo idėją, kai navigacijos ir įvairūs kontrolės veiksmai atliekami su žmogaus kūno ir kojų judesiais, taip atlaisvinant rankas kitiems veiksmams.

Technologijos realizavimui buvo pasitelktos tokios priemonės:

- CAVE Cave Automatic Virtual Environment, viena iš VR technologijų, kai vaizdai pateikiami ne per ekraną naudojant šalminius monitorius (HMD), bet projektorių pagalba vaizdas pateikiamas ant sienų;
- Step WIM Step Worlds in Miniature, sukurtos virtualios aplinkos grafinis atvaizdavimas mažesnių masteliu ir pateiktas projektoriaus pagalba ant grindų, skirtas navigacijai virtualioje aplinkoje;
- Interaktyvūs batai (angl Interaction Slippers) specialus apavas su pritvirtintais judesių sensoriais ir mygtukais, kurie išdėstyti taip, jog dviejų batų sulietimas tam tikromis vietomis veikia kaip mygtuko paspaudimas;
- Galvos padėties sensorius fiksuoja žmogaus galvos padėtį erdvėje, pakreipimo kampą;
- Diržo padėties sensorius prie diržo pritvirtintas sensorius, kuris fiksuoja žmogaus juosmens padėtį erdvėje.

Pirmoji technologijos versija veikė tinkamai, tačiau eksperimentuojant buvo atrasti keli trūkumai:

Sukurtas Step WIM, kuris atvaizduoja virtualią aplinką, yra netinkamas, jei yra didesnis, negu fiziškai leidžiamas plotas:

- Sumažintas Step WIM, kad atspindėtų didelį pasaulį, kad tilptų į fizinius CAVE rėmus, sukelia problemų dėl tikslumo, nes siekiant naviguoti konkrečiame plote, pavyzdžiui viename Universiteto kambaryje ar auditorijoje, trūksta tikslumo;
- CAVE atvaizduoja virtualią aplinką naudodama keturis paviršių plotus (trys sienos ir grindys), dėl to reikia metodikos, kaip būtų galima naviguoti ir matyti visą aplinkos vaizdą (visus 360 laipsnių, o ne tik 270, kurie paprastai matomi);
- Intuityvus valdymas, kai siekiama įjungti/išjungti Step WIM, atskirti, kada vartotojas nori judėti naudodamas WIM (globaliai, kaip žemėlapyje, pavyzdžiui pereiti į kitą kambarį) ar vietovėje, kurią šiuo metu mato (lokaliai, pavyzdžiui prieiti prie sienos).

Šioms problemoms išspręsti buvo pasitelktas valdymas įvairiais padėties sensoriais (galvos, diržo) tam, kad galėtų fiksuoti, koks yra galimai vartotojo tikslas konkrečiu momentu, pavyzdžiui:

- Jei su Interaktyviais batais žmogus atlieka veiksmą, kai žiūri į apačią, tai natūralu manyti, jog jis siekia valdyti Step WIM;
- Naudojant kartu diržo ir galvos padėties sensorius, fiksuoti, kokiu kampu žmogus yra nusisukęs nuo centrinės sienos ir atitinkamai pasukti vaizdą, t.y. imituoti sukimąsi vietoje;
- Atliekant anksčiau minėtą sukimosi veiksmą vietoje, išryškėdavo judėsio ligos (angl. Motion Sickness), kai žmogus jaučia svaigulį ir suerzinimą, tam išspręsti buvo atliekami matavimai, kiek stipriai skiriasi tarpusavyje diržo ir galvos sensorių padėtys, kad būtų galima nustatyti pasilenkimo kampą ir iš to apskaičiuoti tinkamą vaizdo sukimosi greitį.

Galiausiai pasiektas toks technologijos išvystymas, kada galima patogiai naviguoti virtualioje aplinkoje, tačiau taip pat mokslininkai pamini, jog dar yra kur tobulinti technologiją. Kaip pavyzdžius, jie pateikė galimybę, jog visi naudojami įrankiai, t.y. Interaktyvūs batai, padėčių sensoriai, būtų belaidžiai. Taip pat nėra atsižvelgta į valdymą tokiais atvejais, kai būtų pateikiama virtuali aplinka su nelygiu paviršiumi. Bet kuriuo atveju, sukurta technologija, kai naudojami kūno judesiai, žmogui yra kur kas patogesnė, negu rankų gestai ir taip pat leidžia virtualios aplinkos kūrėjams rankas naudoti kitiems veiksmams atlikti.

#### **2.3.3. Objektų manipulacijos VR metodikos**

<span id="page-17-0"></span>Vienas svarbiausių dalykų kalbant apie virtualią realybę yra vartotojo sąveika su pasauliu. Šią sąveiką su VR galima apibrėžti kaip objektų, vaizduojamų VR, manipuliacija. Tam yra įvairių technologijų, iš kurių populiariausios remiasi rankų gestais. Mokslininkų grupė iš Georgijos Technologijų Institųto (Atlanta, JAV) siekė palyginti šešias technologijas, skirtas objektų virtualioje realybėje manipuliacijai.

Tiriamos yra "Go go", "Fast go go", "Strech go go", "Indirect streching", "Ray casting" ir "Ray casting with reeling".

"Go go" – tai metodika, kai vartotojas valdo virtualias rankas kaip atitikmenį realioms rankoms. Arti esantį objektą patogu tiek paimti, tiek jį sukioti ir padėti į kitą vietą. Problema kyla, jeigu norimas manipuliuoti objektas yra nepasiekiamas rankoms. Dėl to "Go go" turi tam tikrą ribą nutolusią nuo vartotojo, kurią peržengus rankoms, virtualios rankos pailgėja daugiau, negu realios rankos atitolsta nuo vartotojo. Kitais žodžiais tariant, susiejant realios rankos ir virtualios rankos ilgius funkcija, iki ribos funkcija yra linijinė, o už ribos yra ne linijinė, auganti funkcija. Nors tai padeda pasiekti toliau esančius objektus, juos pasidaro sunku manipuliuoti kai yra taip atitolę, be to, objekto sugriebimas pasidaro sunkesnis.

"Fast go go" iš esmės yra ta pati "Go go" metodika, tik skiriasi tuo, jog nėra 3D erdvės, kurioje virtualios rankos atitiktų realias savo ilgiu, t.y. funkcija neturi ribos, nuo kurios ji nėra linijinė. Virtuali ranka progresuojančiai ilgėja nuo pat vartotojo (kaip atskaitos taško). Ši metodika leidžia pasiekti dar toliau esančius objektus, tačiau vis dar kenčia nuo tų pačių problemų, kaip sudėtingas tolimų objektų sugriebimas.

"Strech go go" yra modifikuota "Go go" metodika tuo, jog išėjimas iš ribų lemia ne tiesioginę virtualios rankos ilgio priklausomybę nuo realios rankos, bet virtualios rankos ilgėjimo greitį. Šį metodą apibrėžia trys zonos, esančios priešais vartotoją. Kol rankos yra vidurinėje zonoje, virtualios rankos tiesiogiai atkartoja realias rankas. Su rankomis išėjus už zonos ribų į trečią, labiausiai nutolusią zoną, rankos pradeda ilgėti, ir kuo labiau rankos nutolusios, tuo greičiau jos ilgėja. Ilgėjimo procesas sustabdomas realioms rankoms grįžus į antrąją zoną. Jei rankos patenka į pirmąją zoną, virtualios rankos yra trumpinamos. Ši metodika realiai leidžia pasiekti bet kokiu atstumu nutolusius objektus, nes virtualių rankų ilgis tampa valdomas neribotai.

"Indirect streching" – metodas, panašus į "Go go" metoda, tik virtualios rankos ilgis valdomas ne gestais, o naudojant 3D pelę. Šis metodas yra labai panašus į "Strech go go" tuo, jog nėra ribojamas maksimalus virtualių rankų ilgis, tačiau turi ženklų privalumą: paprasčiau išlaikyti ilgį pastovų ir taip pagriebti objektą ir jį valdyti.

"Ray casting" – tai metodas, kai yra virtualioje realybėje yra naudojami ne žmogaus rankų virtualios imitacijos, bet spindulys. Spindulys leidžia labai tikslų objektų pagriebimą, nes galima tiesiogiai nusitaikyti į objektą nekreipiant dėmesio į atstumą iki jo, tačiau manipuliacija objektu yra taip smarkiai apribota, kad iš esmės jį galima tik sukti pagal spindulio ašį.

"Ray casting with reeling" – šis metodas iš esmės sprendžia "Ray casting" metodo problemą dėl ribotos objektų manipuliacijos. Prie spindulio pridedama galimybė naudojant 3D pelę objektą pritraukti prie vartotojo arba atitolinti pagal spindulį, kurio pagalba objektas yra manipuliuojamas.

Eksperimentinio tyrimo metu, vienuolikai savanorių buvo leidžiama laisvai išbandyti visas metodikas virtualioje realybėje objektų manipuliacijai atlikti. Buvo nustatyta, jog "Go go" metodikos yra patogios manipuliuoti objektais, tačiau prastos, kai reikėdavo objektus pagriebti per atstumą, didesnį, negu rankos ilgis. Tuo tarpu "Ray casting" vienbalsiai buvo pastebėta, jog yra ypač patogus objektų pagriebimui, tačiau visiškai netinkamas jų manipuliacijai. Dėl šių priežasčių originali problematika, t.y. žmogaus sąsaja su virtualios realybės objektais, buvo išskirta į dvi atskiras: objektų pagriebimas ir jų manipuliacija. Atsižvelgiant į tai, jog pirmą problemą sprendžia "Ray casting", o antrąją "Go go"

metodai, buvo sukurtas hibridinis metodas "HOMER" (Hand-centered Object Manipulation Extending Ray-casting).

"HOMER" metodas susideda iš to, jog pradžioje objekto pagriebimas įvykdomas su spinduliu ("Ray casting"), o po to objekto manipuliacija vykdoma rankų gestų pagalba ar naudojant 3D pelę.

Tyrimo pabaigoje pateikiama išvada, jog sąveikoje su VR objektais svarbu atskirti objektų pagriebimo ir manipuliacijos uždavinius ir jog tuo pagrindu sukurtas "HOMER" metodas parodė, jog yra iš tiesų patogus metodas VR sąsajos vystymui.

#### <span id="page-19-1"></span><span id="page-19-0"></span>**2.4. Virtualios realybės sąsajų įrankių analizė**

#### **2.4.1. Pop-through mygtukų pagrindu sukurta VR sąsaja**

Vartotojo sąsajai su virtualia realybe galima naudotis ne tik jau sukurtais ir išbandytais įrankiais, bet ir sukurti savo įrankį. Mokslininkai iš Brownso Universiteto sukūrė du panašius įrankius, kurie remiasi Pop-Through mygtukais.

Pop-Through mygtukai – tai techninis sprendimas, kada mygtukas turi iš viso 3 būsenas: atleistas, nuspaustas švelniai, nuspaustas stipriai. Kadangi mygtukas turi dvi aktyvias būsenas, tai Pop-Through pagrindu realizuotas valdymo įrankis turės du kartus didesnį funkcionalumą tam pačiam mygtukų skaičiui, arba tam pačiam funkcionalumo skaičiui realizuoti reikės du kartus mažiau mygtukų. To pasekoje stipriai sumažinamas įrankis, kas yra ypac svarbu vartotojams sąveikoje su virtualia realybe.

Šios Pop-Through mygtukų technologijos pagrindu buvo sukurti ir išbandyti du įrankiai:

- Trigger Gun vairalazdės pagrindu su formuojamu moliu sukurtas kontroleris, turintis du Pop-Through mygtukus, vieną viršuje iš vartotojo pusės, skirtą nykščiui, kitas mygtukas yra priešingoje pusėje rodomajam pirštui;
- FingerSleeve iš medžiagos sukurta rankovė pirštui, prie kurios pritvirtinta plastmasės plokštelė su dviem Pop-Through mygtukais.

Šie įrankiai buvo išbandyti valdant virtualią realybę keliais būdais.

ZoomBack – funkcija, naudojama navigavimui aplinkoje. Nukreipus įrankio lazerį į tam tikrą tašką, pirmoji mygtuko pozicija perkelia vartotoją į naują vietą laikinam. Antroji mygtuko pozicija užfiksuoja naują vietą. Mygtuko atleidimas pirmoje pozicijoje vartotoją grąžina į originalią vietą.

LaserGrab – interaktyvesnis navigavimas, negu ZoomBack. Nukreipus tam tikra kryptimi lazerį, vieta, į kurią perkeliamas vartotojas, priklauso nuo santykinio atstumo tarp įrenginio ir žmogaus galvos. Laikant nuspaustą mygtuką, įrenginį galima judinti, tokiu būdu slinkti linija, einančia nuo originalios vietos iki pažymėto lazeriu taško. Antroji pozicija leidžia judėjimą orbita, t.y. mes judindami įrankį, galime sklęsti į šonus.

Snapshot – nuotraukų ir pozicijų saugojimas. Laikant mygtuką pirmoje pozicijoje, vartotojui pateikiamas rėmelis. Nustačius mygtuką į antrą poziciją, vaizdas rėmelyje užfiksuojamas ir išsaugomas į sąrašą. Vėliau, jei norima, tokį nuotraukų sąrašą galima atidaryti ir pasirinkus specifinę nuotrauką būti perkeltam į tą vietą.

CavePainting patobulinimas – paprastoje CavePainting [17] aplikacijoje, dominuojanti ranka valdo elektroninį pieštuką tapymui, o kita ranka turi įrenginį įvairioms pasirinktims ir valdymui, pavyzdžiui Fakespace Pinch [18] pirštinę. Bet kuris iš Pop-Through pagrindu sukurtų įrenginių (FingerSleeve, TriggerGun) gerokai pralenkė Pinch pirštinę naudojimo patogume ir taip pat kokybės išlaikyme pastoviai naudojant. Taip pat, pirštinės dėl skirtingų dydžių tinka tik tam tikrai grupei vartotojų, tuo tarpu FingerSleeve ar Trigger Gun gali naudotis įvairūs žmonės su įvairiais rankų dydžiais.

Pagrindiniai tyrimo rezultatai su šiais įrankiais parodė, kad naudojant trijų būsenų mygtukus, kai funkcijos pagal savo logiką yra atitinkamai priskiriamos vienam mygtukui, ypatingai padidina patogumą vartotojams naviguoti virtualioje aplinkoje, kai tuo tarpu tokie įrankiai kaip elektroninės pirštinės reikalauja naudoti visus rankos pirštus atlikti veiksmams (liesti nykštį ir kurį nors kitą pirštą pagal funkciją) ir pavyzdžiui norint atlikti funkciją, kuri yra priskirta mažajam pirštui, reikia atlikti nepatogų veiksmą su ranka.

#### **2.4.2. Microsoft Kinect**

<span id="page-20-0"></span>Vienas iš populiariausių šių dienų žmogaus sąsajos su kompiuterių įrenginių yra kompanijos Microsoft 2010 metų Lapkritį išleistas "Kinect". Šis įrenginys sukuria natūralią vartotojo sasaja, leisdamas vartotojui valdyti programas ar žaidimus fiziškai neliečiant jokio įrenginio[37]. Kinect tai pasiekia sekdamas vartotojo kūno judesius, gestus ir balso komandas[19,20]. Kinect naudoja Izraelio kompanijos "PrimeSense" sukurtą technologiją, kuri generuoją kambario gylio, spalvų ir garsų duomenis realiu laiku. Jis gali veikti bet kokiame kambaryje, prie įvairių apšvietimo sąlygų, nesvarbu ar tai būtų visiška tamsa, ar pilnai apšviestas kambarys[21,22].

Kinectą sudaro horizontalus vamzdis, pritvirtintas prie platformos su motoru (kad galėtų sekti vartotoją) ir yra sukurtas taip, kad galėtų būti patalpintas tiek virš, tiek po televizoriaus ekranu. Įrenginys turi RGB( Red/Green/Blue, raudona/žalia/mėlyna) spalvų kamerą, gylio sensorių (sudarytas iš IR projektoriaus ir IR kameros) ir triukšmą šalinančių mikrofonų (keturi mikrofonai, kurie taip pat gali būti panaudoti fiksuoti žmogaus pozicijos trijose dimensijose)[22,23]. Kinectas gali pateikti pilną 3D žmogaus kūno vaizdą, atpažinti gestus, veidą ir balsą[20,21].

Kinect irenginio pritaikymo sritys apima ne tik kompiuterinius žaidimus ir pramogas[20,24,25] bet jau pradedamas taikyti ir tokiose srityse kaip 3-D ir patobulintos video konferencijos (tyrimai atliekami Oliver Kreylos California Davis universitete naudojant du Kinect įrenginius[26,27] ir "Kinected Conference" tyrimas, atliekamas Lining Yao, Anthony DeVincenzi ir kitų MIT Media laboratorijoje[28,29], Kinect naudojimas medicinoje atpažinti protines negalias vaikuose (tyrimas, vykdomas Nikolaos Papanikolopuolos ir kitų Minesotos universitete[30], ir naudojimas kaip medicinos įrenginių kontrolės operacijos metu, tiesiogiai neliečiant medicininių instrumentų(Virtopsy projektas Forensic Medicine institute, Bern unversitete, Šveicarijoje[31].

#### Kinoogle: natūrali vartotojo sąsaja "Google Earth" programėlės valdymui.

Pagrindinė projekto idėja yra Microsoft Kinect įrenginio naudojimas kaip natūralios vartotojo sąsajos Google Earth programėlės valdymui pasitelkiant rankų ir viso kūno judesius [32,33]. Projektas įgyvendintas naudojantis šiomis technologijomis:

- OpenNI tvarkyklės;
- NITE tarpinė įranga;
- OpenGL;
- Google Earth.

Sukurta aplikacija leido pilnai tyrinėti Google Earth pasaulį, jame vaikščioti, patogiai valdyti matomą vaizdą[37].

Projekto metu sukurta aplikacija, kai naudojami ne tik rankų gestai, bet ir kūno judesiai, parodė 3D aplikacijų valdymo privalumus. Tai ypač aktualu pristatymų metu, kai ekranai dideli, o auditorija gausi, pavyzdžiui Microsoft WorldWide Telescope pristatyme [34]. Tyrėjai taip pat pastebėjo, jog aplikacijos, kuri įtraukia ir viso kūno judesius, pritaikymo sritis gali būti ir medicina, konkrečiau nutukimo visuomenėje mažinimui ir prevencijai. Tai galima realizuoti naudojant bėgimo takelius[35] kartu su tokia aplikacija, kaip Kinoogle. Kas aktualu tokioje pritaikymo srityje yra tai, jog veikla nėra greitai atsibostanti, dėl to turi didesnį potencialą pasiekti teigiamų rezultatų. Toks Kinect naudojimas skatinti fizinei veiklai jau yra naudojamas ir Xbox konsolėse [36].

#### <span id="page-22-1"></span><span id="page-22-0"></span>**2.5.Leap Motion įrenginio analizė**

#### **2.5.1. Leap Motion tikslumo tyrimas**

Įrenginių naudojimas virtualioje realybėje taip pat kelia klausimą, koks yra jų tikslumas. Akivaizdu, jog patogiausi tie įrenginiai, kurių jautrumas yra labai didelis ir fiksuoja net mažiausius judesius. Mokslininkai iš Dortmundo Technologijos Universiteto (Technical University Dortmund, Germany) siekė pirmieji išsiaiškinti, koks yra tikras įrenginio "Leap Motion" jautrumas, fiksuojant judesius [38].

Tyrimo atlikimui buvo pasirinktas robotas "Kuka Robot KR 125/3", kurio judesių tikslumas yra mažiau nei 0,2 mm. Žmogus šiam tyrimui netinka dėl to, jog raumenys turi nevalingus ritminius raumenų judesius, kurių amplitudės gali siekti 0,2 – 0,6 mm jauniems ir 0,5 – 1,7 mm vyresnio amžiaus individams [39,40]. Tuo tarpu, Leap Motion gamintojai skelbia, jog jautrumas fiksuojant pirštų galiukus yra apie 0,01 mm.

Testai vykdomi dviejų tipų:

- Statinis siekiama sulyginti pozicijas, kurias pateikia individualiai roboto valdymo įrankiai ir Leap Motion;
- Dinaminis erdvėje piešiamos linijos ir lyginamos pozicijos, fiksuojamos Leap Motion ir roboto kontrolės įrankio.

Tyrimas atliekamas fiksuojant į roboto ranką įmontuotą pieštuką laikant kaip atskaitos tašką. Atlikus tyrimą, buvo gauti tokie rezultatai:

Statinės analizės metu, 3D pozicijos tikslumas (skirtumas tarp Leap Motion ir roboto rodmenų) buvo gautas mažesnis negu 0,2 mm; taip pat naudojant skirtingo dydžio pieštukus, nebuvo nustatyta įtaka pozicijos tikslumo matavimui;

Dinaminės analizės metu buvo pasiektas didžiausias 2,5 mm tikslumas, vidutiniškai 1,2 mm.

Taigi, tyrimo dėka, galima teigti, jog realiomis praktinėmis sąlygomis, skelbiamo tikslumo negalima pasiekti. Tačiau, Leap Motion pasiekiamas tikslumas vis tiek lenkia kitus gestų valdomas kompiuterio sąsajas, tokias kaip Microsoft Kinect [38].

## **2.5.2. Leap Motion teksto įvesties greičio tyrimas**

<span id="page-23-0"></span>Kauno Technologijos Universiteto Programų Inžinerijos katedroje analizuota problema susijusi su vartotojo sąsajų kūrimu ir teksto įvedimo būdai bei jų patogumas. Pagrindinis tyrimo tikslas, išsiaiškinti senų, visiems priimtinų įvesties įrenginių, ir naujų, sukuriamų tobulėjant technologijoms, patogumą vartotojui ir palyginti jų našumą jais naudojantis. Ši problema kyla iš to, kad vis daugiau įrenginių kuriama, kuriais vartotojo įvestis nuskaitoma iš žmogaus judesių, bet tai negarantuoja sąsajų patogumo ar našumo. Dažniausiai naudojami įvesties įrenginiai prieinami paprastam vartotojui yra:

- Pelė;
- Klaviatūra;
- Pultelis;
- Liečiamas ekranas;
- Mikrofonas
- Kamera;
- Judesių atpažinimo sensorius;

Tyrimui pasirinkti šie vartotojo sąsajų įrenginiai:

- Televizoriaus pultelis:
- Leap Motion;
- Klaviatūra.

Tyrimo metu vertinti įrenginių trūkumai, privalumai ir teksto įvedimo greitis. Siekta nustatyti įrenginių pritaikomumą išmaniajai televizijai.

Analizuojant šiuos įrenginius, nustatytos jų stiprybės:

- Pultelis: neužima daug vietos, turi daug televizoriaus valdymo funkcijų;
- Leap Motion: neapribotas atstumas, greitas teksto įvedimas, neužima daug vietos, gestai natūralus žmogaus elgesys;
- Klaviatūra : labai greitas teksto įvedimas.

Taip pat buvo paminėti jų trūkumai:

- Pultelis: ilga įvesties trukmė, didelis klaidų skaičius;
- Leap Motion: varginanti įvestis, didelis klaidų skaičius, reikalingas serveris, stabilus nejudantis paviršius;
- Klaviatūra: apribotas atstumas, užima daug vietos.

Teksto įvedimo greičio bandymo metu įvedamas 29 simbolių tekstas (svetainės adresas) be teksto suflerio. Pirmojo bandymo rezultatai:

- Leap Motion 43.5s;
- $\bullet$  Pultelis 91.5s;
- Klaviatūra 6s.

Paskutiniojo, penktojo, teksto įvedimo bandymo rezultatai:

- $\bullet$  Leap motion  $-$  29.5s;
- $\bullet$  Pultelis 69.5s;
- $\bullet$  Klaviatūra 6s.

Šie rezultatai atskleidžia, kokius pranašumus turi "Leap Motion" įrenginys, naudojantis žmogaus gestų atpažinimo technologiją, lyginant su televizoriaus pulteliu, bet vis tiek nusileidžia klaviatūrai, kuri išlieka sąsaja, leidžianti tekstą įvesti greičiausiai. Taip pat pastebėta, kad kiekvieno sekančio bandymo metu teksto įvedimo trukmė sumažėja. Tai kartu parodo ir tai, jog įvedimo trukmė tiesiogiai priklauso nuo vartotojo įgūdžių naudotis pateikiama įranga ir kuo daugiau turima patirties, tuo greitesnis teksto įvedimas.

Po "Leap motion" irenginio bandymų, vartotojai pateikė keletą būdų, kaip būtų galima patobulinti sąsają su šiuo įrenginiu:

- Žymeklio judesių jautrumo mažinimas, artėjant paspaudimo zonai;
- Vaizdo priartinimas teksto įvedimo metu;
- Žodžių statistinis tikrinimas iš žodyno;
- Kelių pirštų atpažinimas vienu metu.

### <span id="page-24-1"></span><span id="page-24-0"></span>**2.6. Poveikis virtualios realybės vartotojams**

### **2.6.1. Fobijų gydymas**

Virtualios realybės pritaikymo sritys yra plačios: edukacinės, lėktuvų simuliatorių, kompiuterinių žaidimų ir kitos. Du mokslininkai 1992 metais dirbdami su karinės navigacijos programine įranga virtualios realybės aplinkoje pastebėjo, jog kai kurie projekto dalyviai tavo išgąstingi. Buvo atkreiptas dėmesys, kad VR technologija gali būti panaudota ne tik fobijoms nustatyti, bet ir gydyti fobijas bei kitus psichologinius negalavimus.

Gydymo procedūra susideda iš stresinės situacijos suformavimo virtualioje realybėje ir pateikimu pacientui. Situacijos yra kuriamos kelių lygių ir visada pradedama pateikti nuo mažiausią stresą keliančių.

Kiekvienos terapijos metu tolygiai pereinant prie didesnį stresą keliančių aplinkų, pacientas palaipsniui pratinasi įveikti savo baimes.

Pagrindiniai VR terapijos (VRT) pliusai yra:

- Stresinės situacijos atkuriamos saugioje aplinkoje, pacientas nepatirs jokių sužeidimų atkartojant situaciją;
- Pacientui lengviau įsijausti, kai situacija formuojama VR pagalba, lyginant su bandymu įsivaizduoti ar prisiminti stresines situacijas;
- Viso proceso metu, daktaras stebi situaciją ir gali ją dinamiškai vertinti.

VRT panaudojimas praktikoje jau yra išbandytas ir davęs teigiamų rezultatų gydant tokias fobijas kaip aukščio (Rothbaum et al., 1995; North et al., 1996), skrydžių (North et al., 1994, 1995, 1996, 1997) baimes, klaustrofobiją (Botella et al., 1998; Booth et al., 1992), potrauminius streso priepuolius gydant karo veteranus (Hodges et al., 1999).

#### **2.6.2. Nuovargio, kylančio nuo naudojimosi VR, tyrimas**

<span id="page-25-0"></span>Kuriant sąsaja vartotojui labai svarbu atkreipti dėmesį į tai, kad sistema gali būti naudojama ilgą laiką, trunkantį nuo kelių minučių iki kelių valandų. Nuovargis – tai subjektui kylantis pavargimo jausmas esant apkrovai. Nuovargis gali būti fizinis arba protinis. Fizinis nuovargis – tai raumenų nesugebėjimas palaikyti optimalią raumenų darbinę jėgą [41]. Protinis nuovargis – tai sumažėjusi subjekto protinė galia (atmintis, dėmesys, problemų sprendimas ir kita) [42]. Dėl atsirandančio nuovargio, subjekto veiksmai užtrunka daugiau laiko ir turi didesnę tikimybę būti klaidingi [43].

Kauno Technologijos Universiteto, Programų Inžinerijos katedros doktorantų atliktas tyrimas parodė, kaip kinta vartotojo komandų tikslumas laike nuo nuovargio ir treniravimosi, t.y. išmokimo valdyti įrenginį ir tiksliai pateikti komandas. Tyrimo metu, subjektai turėjo duoti komandas Arduino 4WD mobiliai platformai su 4 ratų važiuokle ir ATmega328 valdikliu ir 4 DC motorais. Komandos yra duodamos sutraukiant atitinkamus veido raumenis: komanda suktis į dešinę – primerkiant dešinę akį, posūkis į kairę – primerkiant kairę akį, važiuoti tiesiai – įtempiant kaktos raumenis, komanda sustoti – ramybės būsenoje. Kiekvieno bandymo metu subjektas turėjo atlikti iš viso 120 atsitiktinai parinktų komandų, stebinčiajam asmeniui fiksuojant ar duotoji komanda atitiko roboto elgseną. Iš viso toks bandymas atliekamas 5 kartus su 30 minučių pertrauka tarp bandymų.

Tyrimas parodė, jog Banister modelis, kuris taikomas sporto atletams, taip pat taikytinas ir naudojant fiziologinėms kompiuterio sąsajoms ir parodo, jog ilgalaikis tokių sąsajų naudojimas stipriai vargina vartotoją.[44]

## <span id="page-26-0"></span>**2.7. Analizės išvados**

Šiame skyriuje buvo išanalizuotos virtualios realybės technologijos ir joms skirtos vartotojų sąsajos. Apžvelgtos WIM navigavimo virtualioje realybėje technologijos, VR objektų manipuliacijos metodikos. Atlikta virtualios realybės sąsajų apžvalga:

- Pop-through mygtukų pagrindu sukurta VR sąsaja, kurios principas yra mygtukai su trimis būsenomis: nenuspaustas, nuspaustas švelniai, nuspaustas stipriai;
- Microsoft Kinect natūrali vartotojo sąsaja, kuri veikia fiksuojant vartotojo kūno judesius, gestus ir balso komandas;
- Leap Motion įrenginys, kuris kaip ir Microsoft Kinect naudoja infraraudonųjų spindulių kameras gestų fiksavimui, tik skirtas ne visam kūnui sebėti, o vartotojo rankoms.

Tinkamesniam Leap Motion įrenginio įvertinimui, buvo atlikta įrenginio tikslumo ir teksto įvesties tyrimų analizė.

Atlikus virtualios realybės technologijų ir sąsajų apžvalgą, nuspręsta kurti virtualios klaviatūros vartotojo sąsają, kuri naudos rankų fiksavimo (finger-tracking) metodiką. Rankų fiksavimas yra atliekamas naudojant Leap Motion įrenginį.

## <span id="page-27-0"></span>**3. VIRTUALIOS KLAVIATŪROS SISTEMOS PROJEKTINĖ DALIS**

#### <span id="page-27-1"></span>**3.1. Sistemos paskirtis**

Virtualios realybės įrenginių idėją bandoma įgyvendinti jau seniai, tačiau tik dabar galime pastebėti didelį šuolį šių įrenginių kūrimo procese, dėl naujosios Oculus Rift VR technologijos. Oculus rift yra virtualios realybės atvaizdavimo priemonė, kurią vartotojas užsidėjęs ant galvos gali dairytis po virtualų pasaulį. Oculus rift buvo sukurtas pramoginiais tikslais, vaizdo žaidimų vartotojų rinkai, tačiau įvertinus šios prietaiso galimybes, pastebėta daugybė sričių kuriuose šis įrenginys gali būti pritaikomas. Naudojantis virtualios realybės akiniais atsiranda problema, kai žmogus nemato aplinkinio pasaulio. Jam nepatogu naudotis tokiais įrenginiais kaip klaviatūra ar pelė. Virtualios realybės atvaizdavimo įrenginiai, kaip Oculus Rift, ar vaizdo atpažinimo įrenginiai, kaip Leap Motion, gali būti pritaikomi kuriant vartotojo sąsajas, kurios tiktų virtualios realybės sistemoms.

Projekto tikslas – sukurti ir ištirti virtualią klaviatūrą, skirtą įvesti tekstą virtualioje erdvėje, naudojant virtualios realybės prietaisus. Projekto metu bus bandoma suderinti Oculus rift ir Leap Motion technologijas.

#### <span id="page-27-2"></span>**3.2. Sistemos panaudos atvejai**

Šiame paveikslėlyje pateikta sukurtos virtualios klaviatūros sistemos panaudos atvejų diagrama.

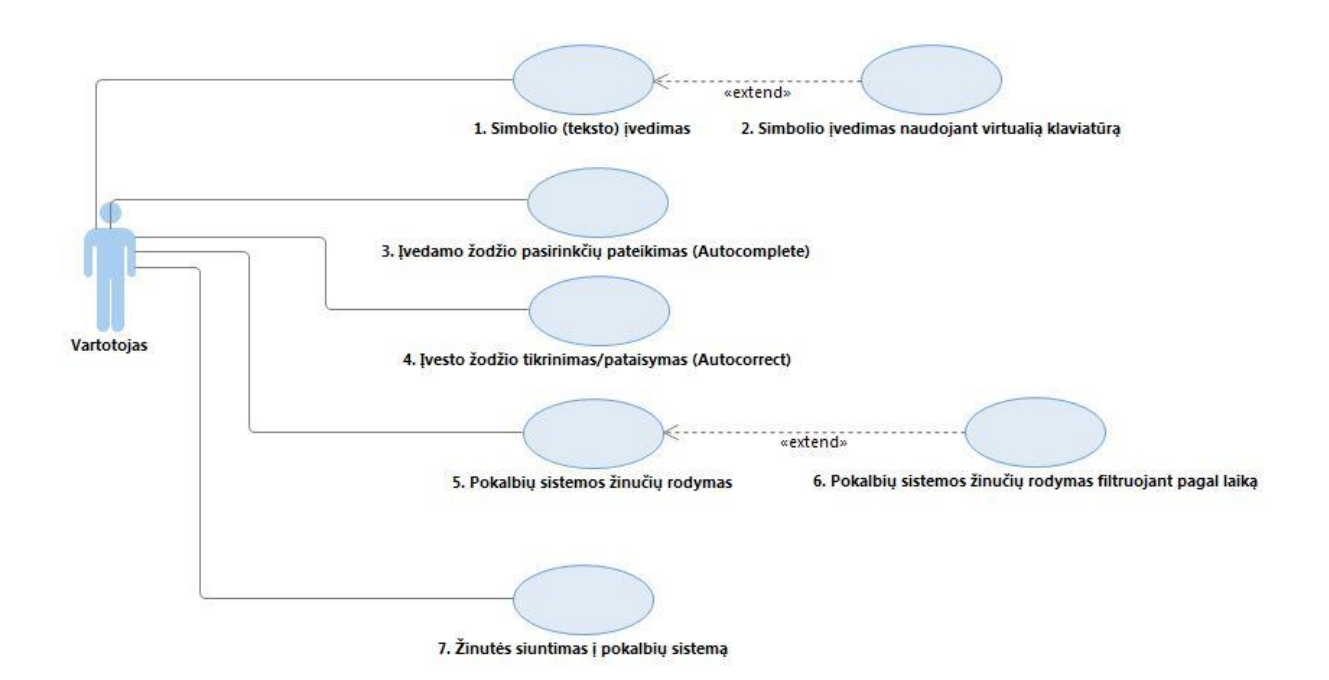

<span id="page-27-3"></span>**1 pav.** Panaudojimo atvejų diagrama

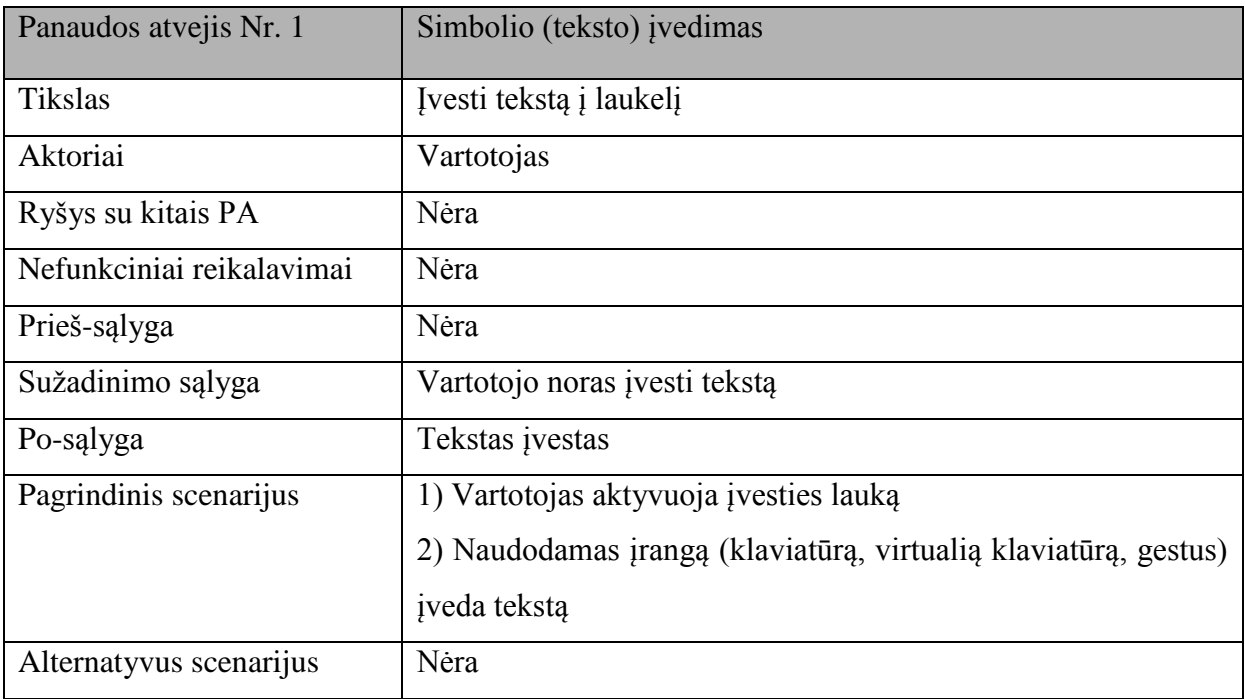

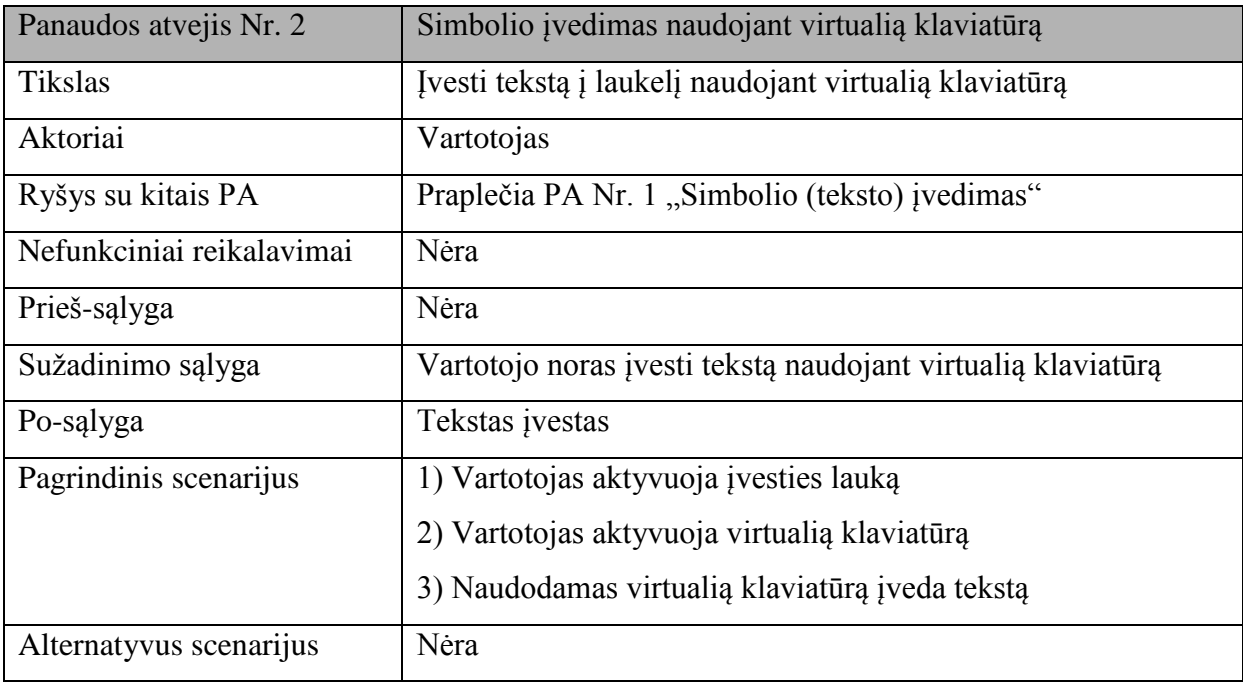

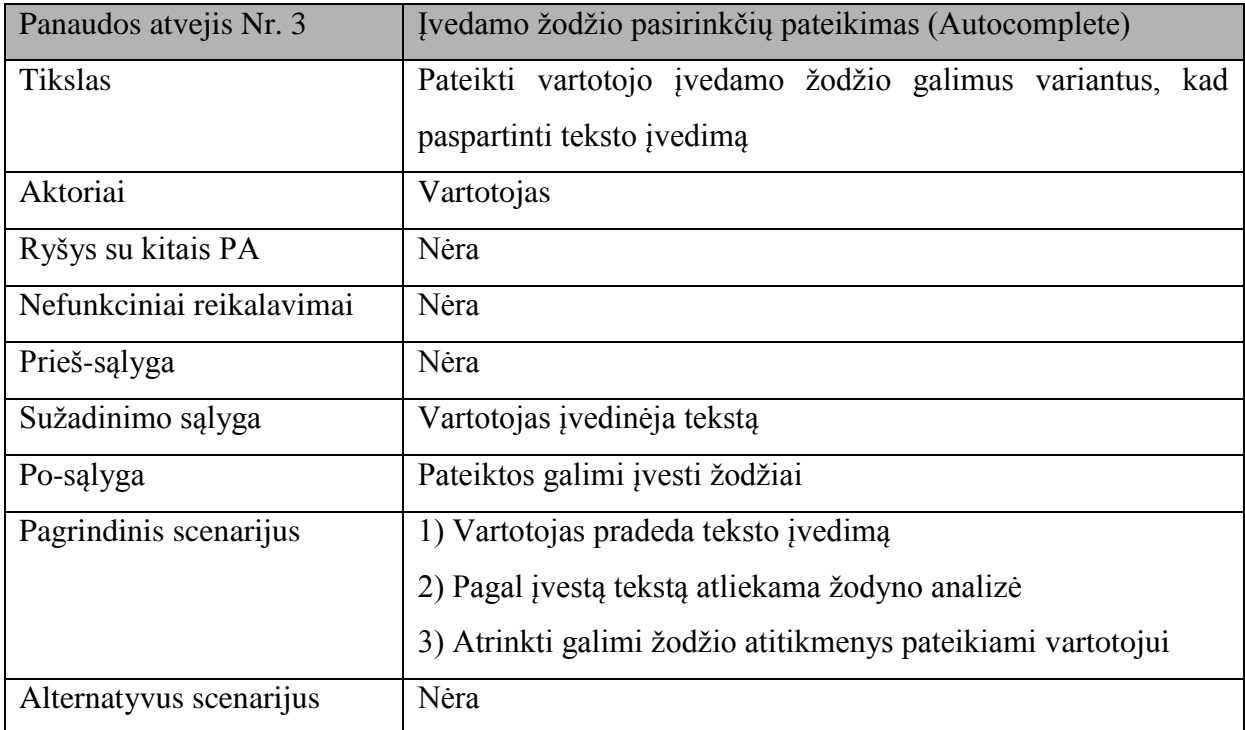

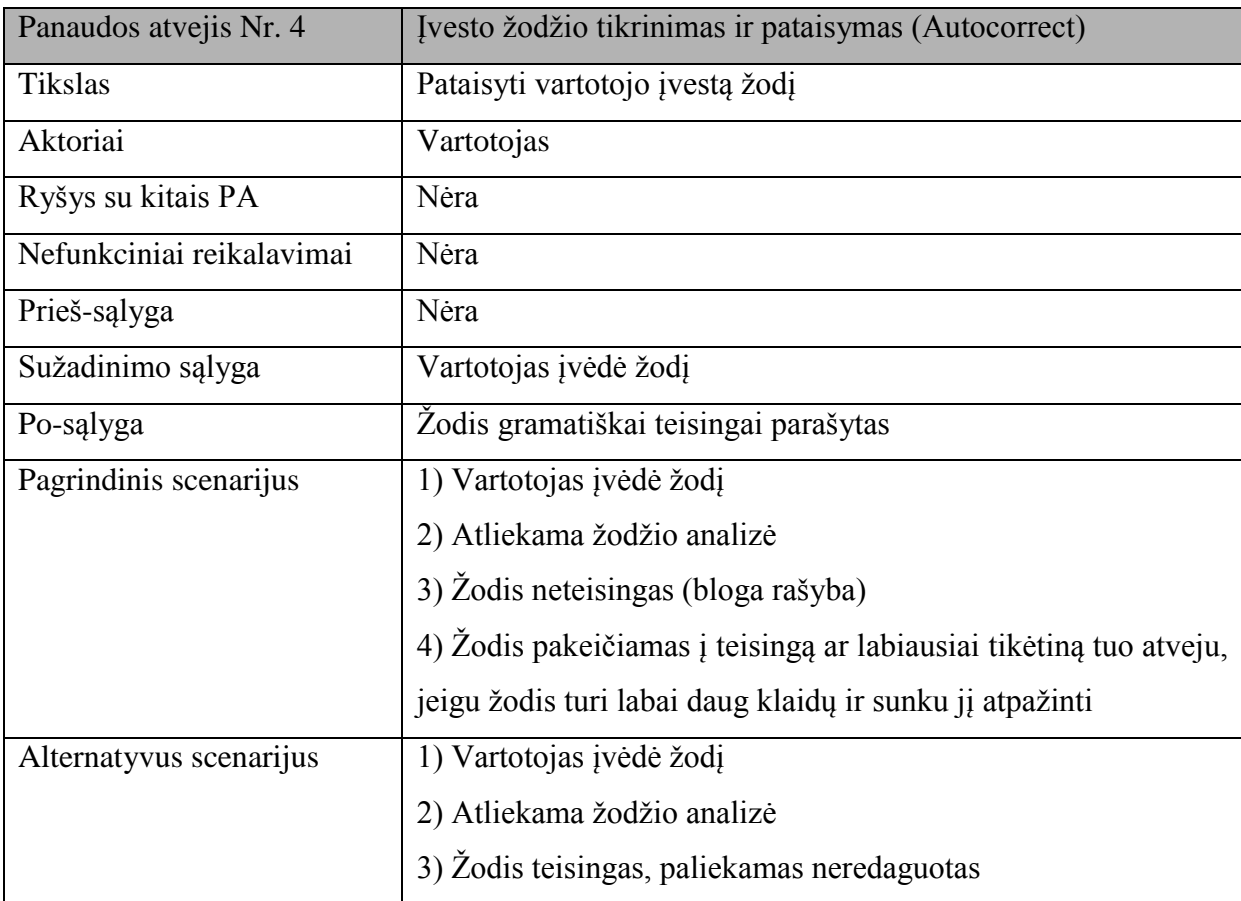

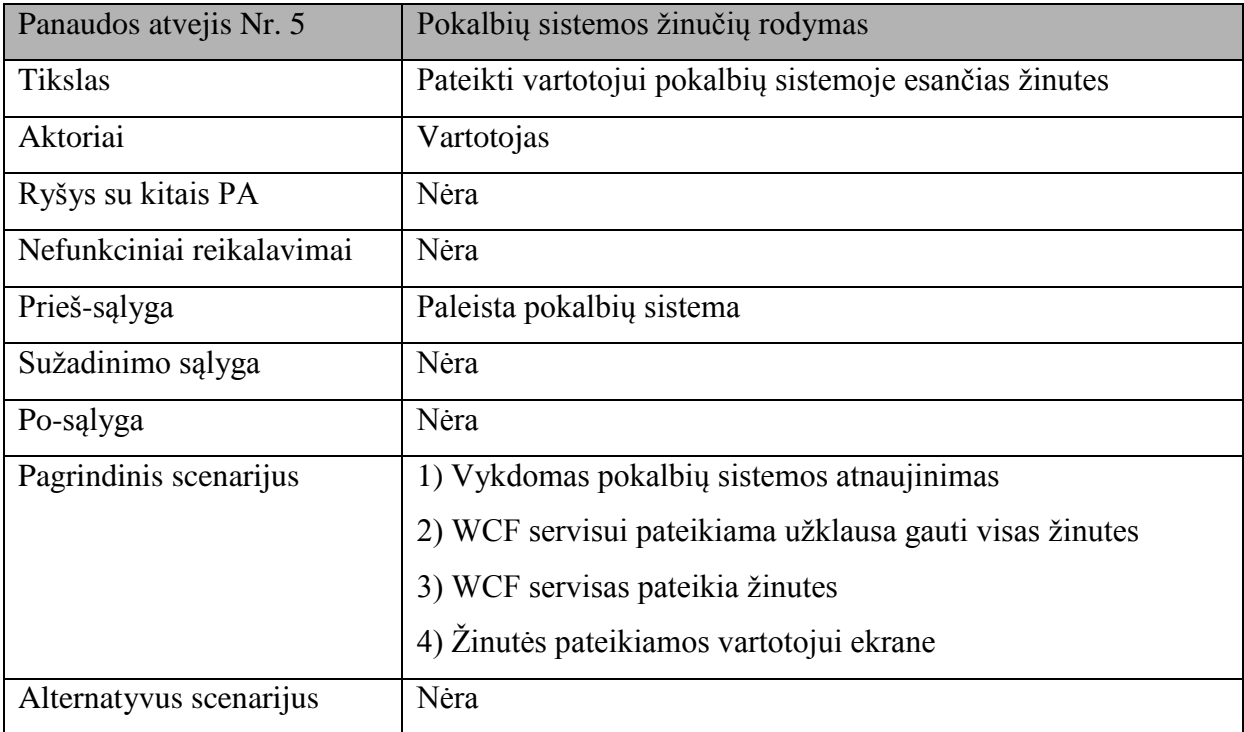

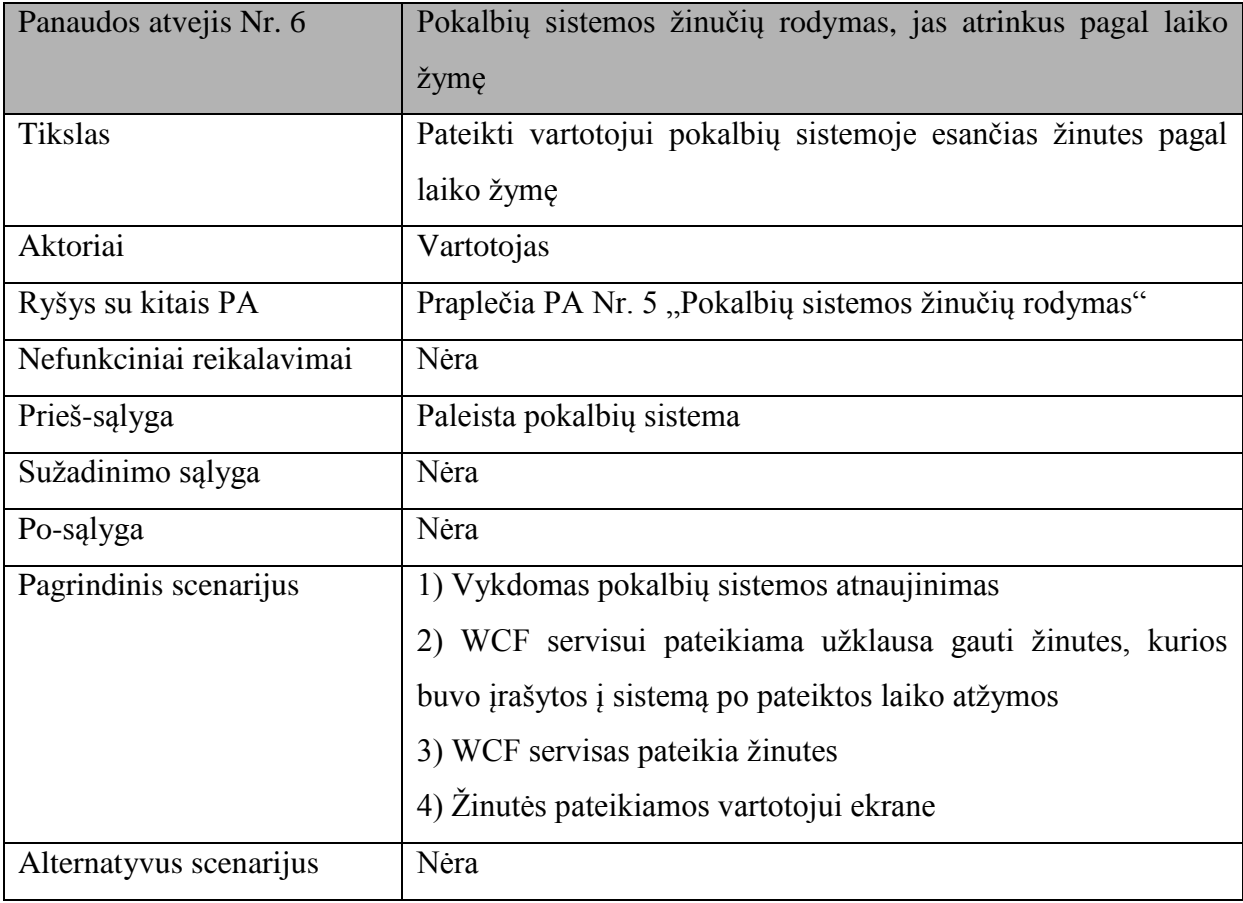

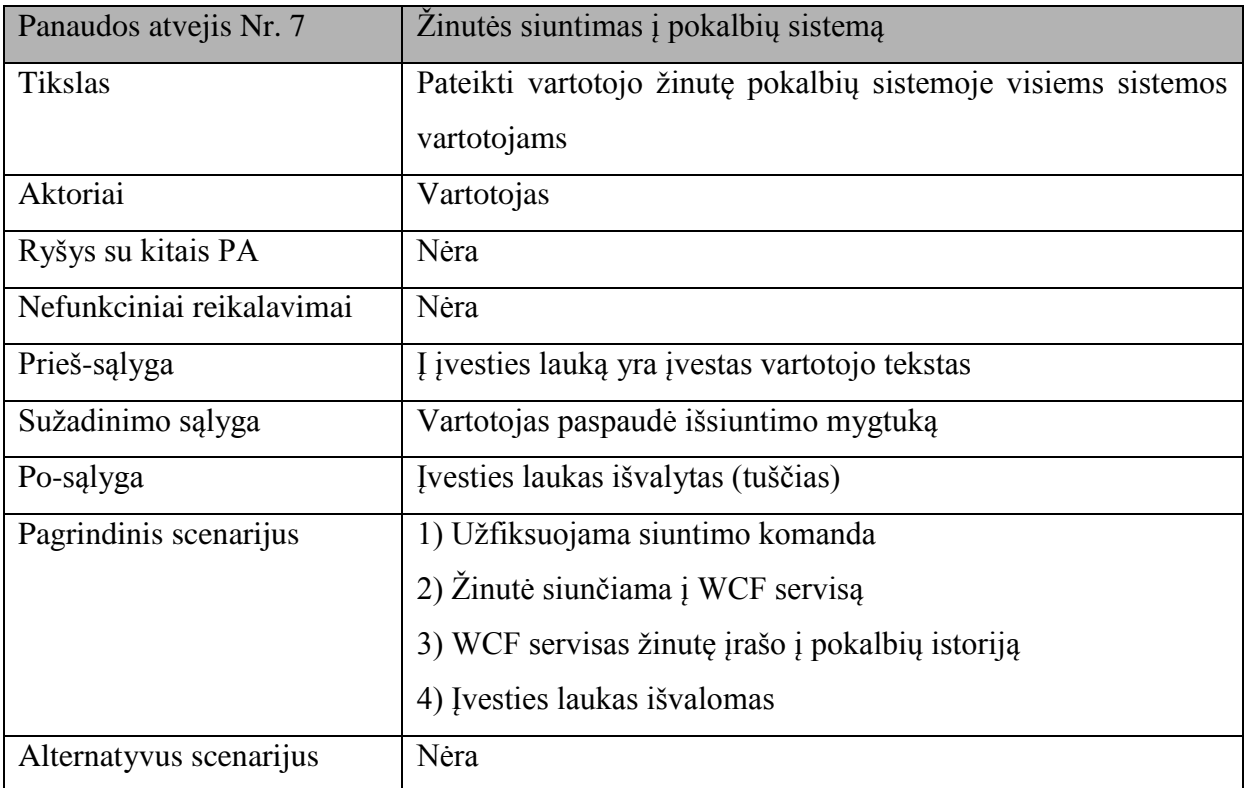

## <span id="page-31-0"></span>**3.3. Funkciniai reikalavimai**

Veiksmai, kuriuos sistema turi atlikti:

- Patikrinti ar iš Leap Motion gaunami duomenys;
- Tekstas įvedamas su virtualia klaviatūra;
- Tekstas perduodamas kitiems vartotojams per internetinius servisus;
- Teksto automatinio užbaigimo funkcija (*autocomplete*);
- Gautos žinutės atvaizduojamos pokalbių sistemoje.

## <span id="page-31-2"></span><span id="page-31-1"></span>**3.4. Nefunkciniai reikalavimai**

### **3.4.1. Reikalavimai sistemos išvaizdai**

Reikalavimai išvaizdai:

- Pokalbių sistema atvaizduojama 3D virtualioje aplinkoje;
- Virtualios aplinkos apšvietimas turi nedirginti vartotojo akių.

## <span id="page-32-0"></span>**3.4.2. Reikalavimai panaudojamumui**

Reikalavimai sistemos panaudojamumui:

- Sistemos įdiegimo metu, įrašoma sistema, bei visa kita reikalinga programinė įranga sistemai naudotis (tvarkyklės, bibliotekos ir t.t.);
- Sistema pateikiama Anglų kalba;
- Sistema galės naudotis įvairių sričių vartotojai;
- Klausos negalią turintys asmenys galės naudotis sistema.

## <span id="page-32-1"></span>**3.4.3. Reikalavimai vykdymo savybėms**

Užduočių vykdymo greičio reikalavimai:

- Vartotojui pateikiamas VR aplinkos vaizdas turi būti be vaizdo trikdžių;
- Iš Leap Motion gaunami duomenys turi būti apdorojami greičiau nei per pusę sekundės.

Darbo saugos reikalavimai:

- Vartotojas susipažįsta su Oculus Rift įrenginiu prieš naudojantis sistema pirmą kartą;
- Vartotojas pasirūpina, kad nieko nekliudys naudodamas sistemą;
- Jei vartotojas turi sveikatos problemų su rega, pusiausvyra, jūrlige ar yra jautrus ryškios spalvos vaizdams (epilepsijos pavojus), jis prieš naudodamasis sistema turi pasikonsultuoti su gydytoju

Reikalavimai tikslumui:

Virtualios klaviatūros mygtukų išdėstymas turi atitikti standartinių klaviatūrų išdėstymą.

### <span id="page-32-2"></span>**3.4.4. Reikalavimai veikimo sąlygoms**

Numatoma fizinė aplinka:

• Sistema turi būti galima naudotis įprastose biuro patalpose.

Reikalavimai darbui su gretimomis sistemomis:

- Sistema turi veikti su Oculus Rift DK2 versija;
- Sistema turi veikti su Leap Motion įrenginiu;
- Sistema veiks Windows 7, 8, 8.1 operacinėjes sistemos versijose;
- Windows 10 OS palaikymas numatomas atsiradus virtualios realybės technologijų palaikymui.

## <span id="page-33-0"></span>**3.4.5. Reikalavimai sistemos priežiūrai**

Sistemos palaikymas:

 Po sistemos kūrimo, sistema palaikoma priklausomai nuo jos vartotojų poreikių ir defektų, atrastų sistemos gyvavimo ciklo metu.

Reikalavimai išplečiamumui ateityje:

• Pridėti skirtingų kalbų klaviatūras.

## <span id="page-33-1"></span>**3.4.6. Reikalavimai saugumui**

Saugumo reikalavimai:

- Duomenų bazė su gestų šablonais bus apsaugota slaptažodžiu nuo neteisėtų prisijungimų;
- Prie internetinio serviso turi būti galimybė prisijungti tik šiai sukurtai sistemai ir tam teisę turintiems asmenims;
- Pašaliniai bandymai prisijungti turi būti blokuojami.

Reikalavimai privatumui:

- Vartotojas visuomet traktuojamas kaip anonimas;
- Privati informacija iš vartotojų nerenkama.

## <span id="page-33-2"></span>**3.4.7. Kultūriniai-politiniai reikalavimai**

Kultūriniai ir politiniai reikalavimai:

 Sistemoje naudojama kalba, simboliai, išvaizda ar kiti elementai neturi įžeisti žmonių kultūriniu, rasiniu, politiniu ar kitu pagrindu.

## <span id="page-33-3"></span>**3.4.8. Teisiniai reikalavimai**

Įstatyminiai reikalavimai:

- Sistemos kūrimui naudojami įrankiai ir technologijos neturi pažeisti trečiųjų šalių nuosavybės, prekės ženklų, teisėto gavimo ir naudojimo teisių;
- Sukurta sistema neturi pažeisti trečiųjų šalių nuosavybės, prekės ženklų, teisėto gavimo ir naudojimo teisių.

## <span id="page-34-1"></span><span id="page-34-0"></span>**3.5. Sistemos architektūros modelis**

## **3.5.1. Sistemos skirstymas į paketus**

Šioje diagramoje pateikiama, kaip sistema yra suskirstyta į paketus.

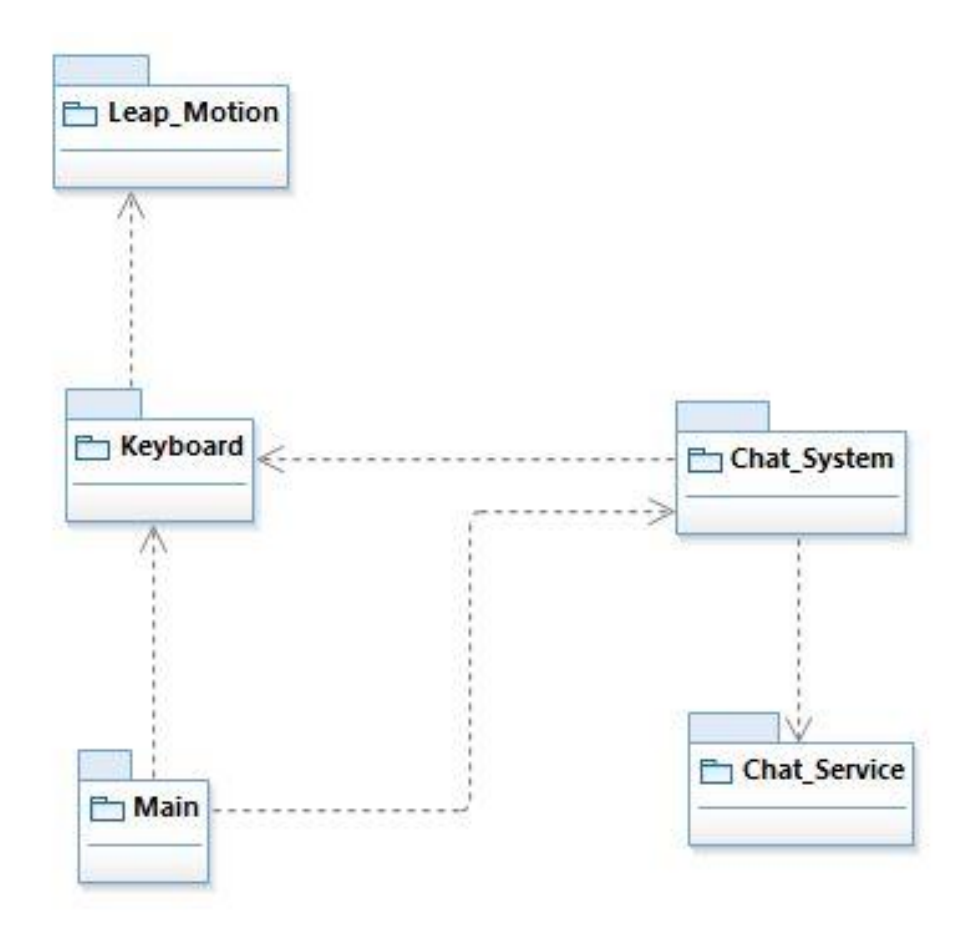

**2 pav.** Sistemos paketų vaizdas

<span id="page-34-2"></span>Sistemą sudaro 5 paketai:

- "Leap Motion" paketas: atsakingas už vartotojų rankų padėties erdvėje informacijos pateikimą ir atvaizdavimą virtualioje aplinkoje;
- "Keyboard" paketas: virtuali klaviatūra, reaguojanti į virtualių rankų paspaudimus ir teksto įvedimą į pokalbių sistemą;
- "Chat System" paketas: posistemė, atsakinga už įvedamo teksto priėmimą, žinučių siuntimą į pokalbių servisą ir visų vartotojų, prisijungusių prie pokalbių sistemos, žinučių pateikimą;
- "Chat Service" paketas: servisas, atsakingas už vartotojų sąrašo ir jų žinučių saugojimą ir pateikimą;
- "Main" paketas: atsakingas už posistemių apjungimą į vieningą sistemą.

## <span id="page-35-0"></span>**3.5.2. Leap Motion paketas**

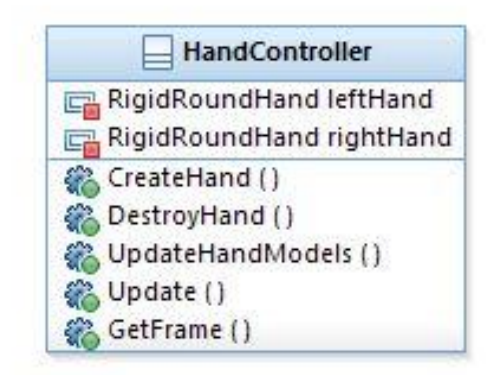

**3 pav.** Leap Motion paketo vaizdas

<span id="page-35-1"></span>Šis paketas yra sukurtas Leap Motion kompanijos. Šio paketo pagalba iš Leap Motion gaunami reikalingi duomenys. Paketas turi daugiau klasių, tačiau aktuali dėl duomenų gavimo yra ši klasė.

## <span id="page-36-0"></span>**3.5.3. Keyboard paketas**

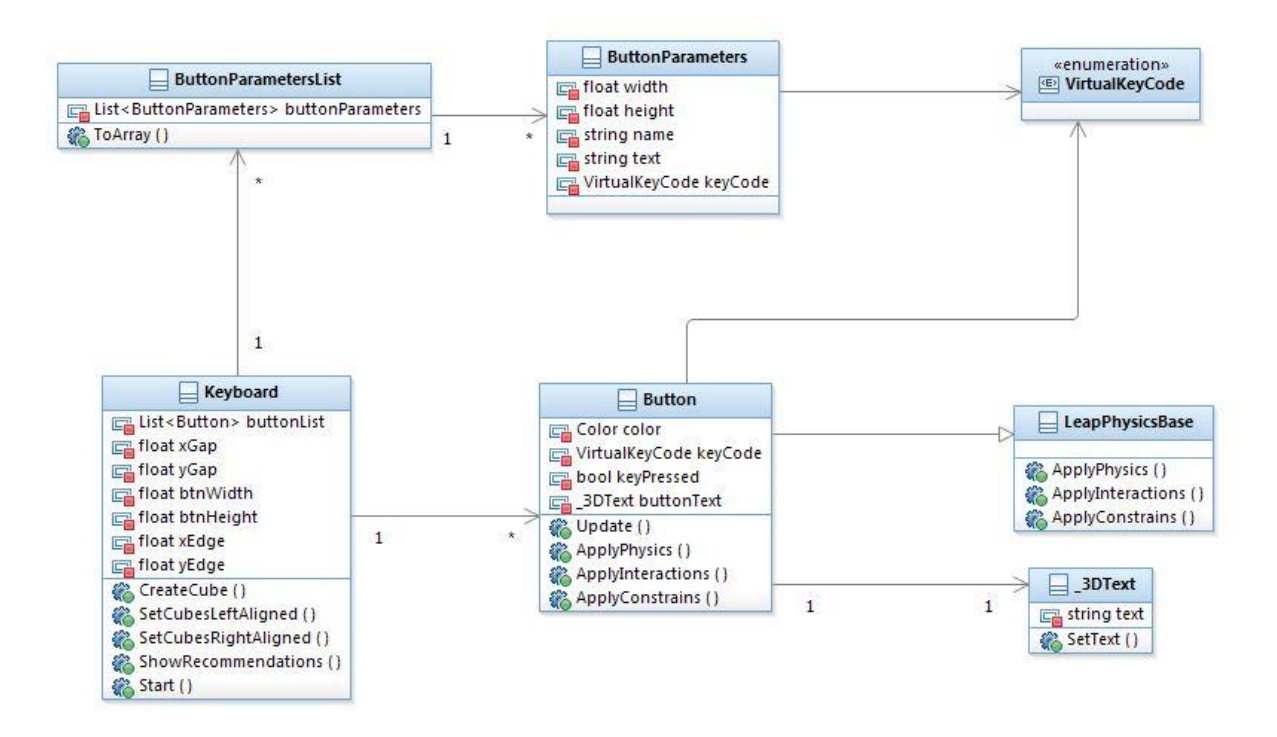

**4 pav.** Keyboard paketo vaizdas

<span id="page-36-1"></span>Šiame pakete yra klasės, skirtos virtualios klaviatūros sukūrimui, valdymui ir teksto įvedimui į pokalbių sistemą. Pakete yra šios klasės:

- Keyboard virtualią klaviatūrą sukurianti klasė, atsakinga už klaviatūros užpildymą mygtukais;
- ButtonParametersList mygtukų sąrašo klasė, kiekvienai mygtukų eilei yra skirtas atskiras mygtukų sąrašas;
- ButtonParameters individualų mygtuką ir jo parametrus atvaizduojanti klasė;
- Button skriptų klasė, kuri yra prijungiama prie kiekvieno mygtuko, kad jie reaguotų į Leap Motion įrenginio atvaiztuotas virtualias rankas, paveldi LeapPhysicsBase klasę, kurioje yra fizikos funkcijos, skirtos susidūrimų fiksavimui;
- LeapPhysicsBase fizikos skriptų klasė, skirta fiksuoti susidūrimus tarp virtualių rankų ir klaviatūros mygtukų ir taip nustatyti, ar mygtukas yra paspaustas;
- \_3Dtext skriptų klasė, skirta mygtuko atvaizduojamą tekstą įvesti į nurodytą lauką.

### <span id="page-37-0"></span>**3.5.4. Chat System paketas**

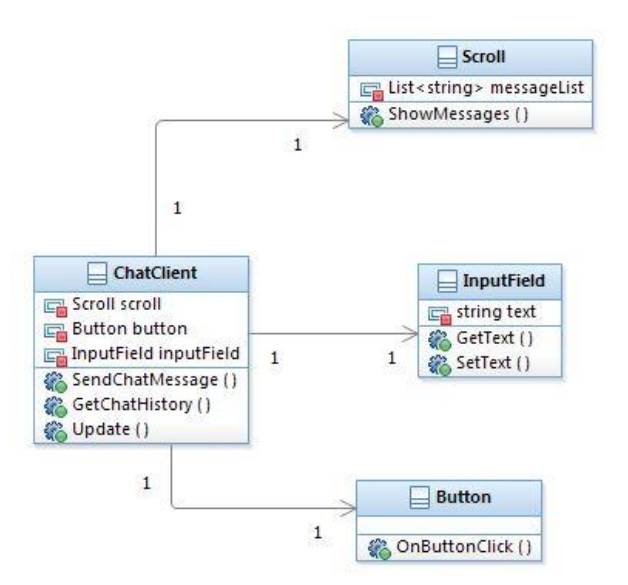

**5 pav.** Chat System paketo vaizdas

<span id="page-37-1"></span>Šiame pakete yra klasės, skirtos pokalbių sistemos valdymui, žinučių išsiuntimui ir kitų vartotojų žinučių pateikimui. Pakete pateiktos šios klasės:

- ChatClient pagrindinė klasė, atsakinga už visos pokalbių sistemos valdymą;
- Scroll grafinis komponentas, atsakingas už vartotojų žinučių pateikimą vietiniam vartotojui;
- InputField įvesties laukas, į kurį yra įvedamas tekstas;
- Button mygtukas, kurį aktyvavus yra paimamas tekstas iš įvesties lauko ir išsiunčiamas į pokalbių sistemą kaip vartotojo žinutė.

## <span id="page-38-0"></span>**3.5.5. Chat Service paketas**

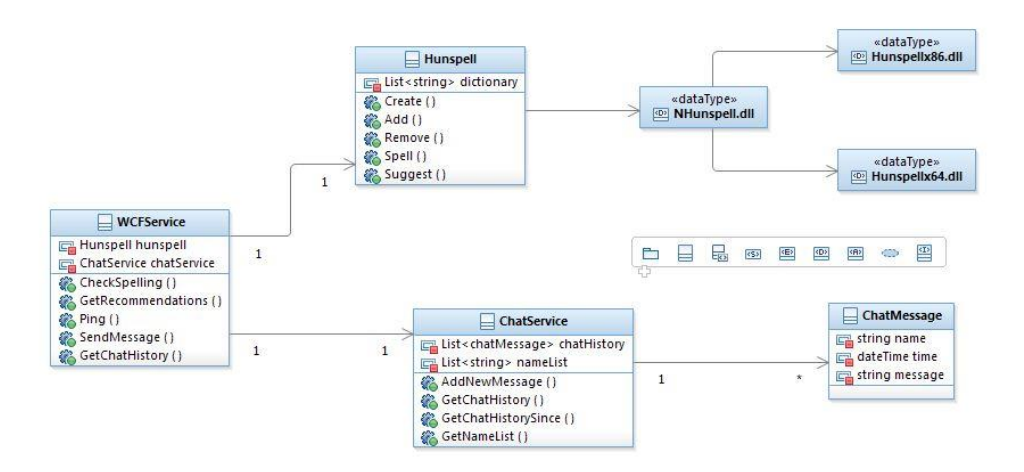

**6 pav.** Chat Service paketo vaizdas

<span id="page-38-1"></span>Šiame pakete yra klasės, kurios realizuoja pokalbių sistemos servisą, pateikia žodžių gramatikos tikrinimą ir žodžių įvestis pagal duotą teksto dalį. Pakete yra šios klasės:

- WCFService servisą valdanti klasė, atsakinga už išorinių užklausų vykdymą;
- Hunspell komponentas, atsakingas už žodžių gramatikos patikrinimą ir žodžių greito įvedimo pasiųlymų pateikimą;
- ChatService pokalbių posistemė WCF servise, atsakinga už vartotojų sąrašo ir jų žinučių saugojimą, žinučių pateikimą vartotojams;
- ChatMessage individualią žinutę atvaizduojanti klasė.

### <span id="page-39-0"></span>**3.5.6. Main Paketas**

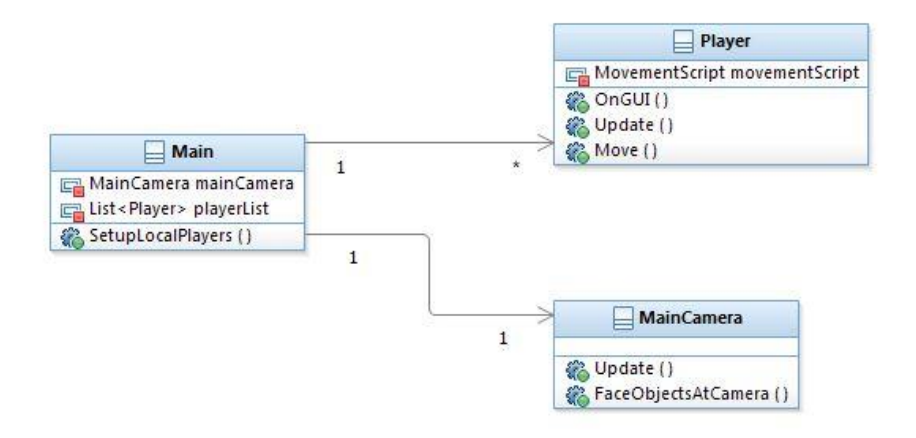

**7 pav.** Main paketo vaizdas

<span id="page-39-2"></span>Šiame pakete yra klasės, skirtos sistemos, kurioje realizuota virtuali klaviatūra ir pokalbių posistemė, valdymui.

- Main pagrindinė skriptų klasė, atsakinga už teisingą vartotojo valdomo veikėjo sukūrimą;
- Player vartotoją atvaizduojanti klasė;
- MainCamera vartotojo matomą vaizdą valdanti klasė.

### <span id="page-39-1"></span>**3.6. Naudojami trečiųjų šalių komponentai**

Kuriant sistemą naudojami šie trečiųjų šalių komponentai:

 Nhunspell [\(http://www.crawler-lib.net/nhunspell\)](http://www.crawler-lib.net/nhunspell) – žodžių gramatiško taisyklingumo patikrinimo ir žodžių pasiųlymų greitam įvedimui naudojamas komponentas.

### <span id="page-40-0"></span>**3.7. Naudojama aparatūrinė įranga**

## <span id="page-40-1"></span>**3.7.1.** "Oculus Rift VR" įrenginys

Oculus Rift VR – tai šalminis monitorius, skirtas įtraukti vartotoją į virtualią realybę. Įrenginys yra sudarytas iš dviejų ekranų, po vieną kiekvienai akiai. Rodant tam tikrai akiai skirtą vaizdą gaunamas 3D efektas, kai vartotojas mato objektus ne kaip plokštumą, bet kaip aplinkoje esančius objektus, kurie gali būti nutolę nuo jo įvairiu atstumu (trečioji dimensija – gylis). Kartu ribojant nuo vartotojo akių realios aplinkos vaizdą pasiekiamas stiprus įtraukimo į virtualią realybę efektas.

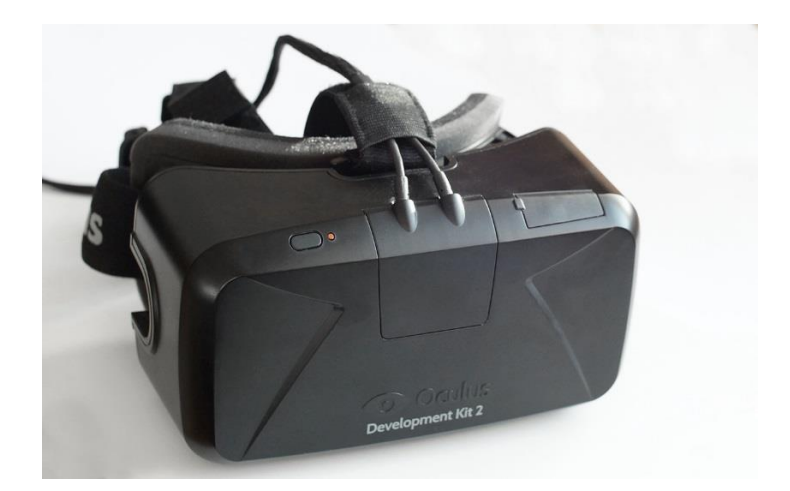

**8 pav.** Oculus Rift DK2 įrenginys

## <span id="page-40-3"></span>**3.7.2. "Leap Motion" įrenginys**

<span id="page-40-2"></span>Leap Motion – tai įrenginys, kuris yra skirtas rankų ir pirštų fiksavimui ir jų panaudojimui kaip įvestį. Įrenginys yra laikomas kaip alternatyva kompiuterio pelei – tikslus, bet nereikalaujantis rankos prisilietimo. Jame yra sumontuoti trys infraraudonųjų spindulių (IS) diodai ir dvi IS kameros, kurios fiksuoja spindulius, atsispindėjusius nuo rankų ir pirštų. Naudojant dvi kameras spinduliams stebėti yra gaunamas 3D taškų modelis. Jį interpretavus įvairiais algoritmais (kompanijos, sukūrusios šį įrenginį komercinė paslaptis) kaip rezultatą gauname erdvinį rankų modelį. Po to 3D rankų modelis yra panaudojamas kuriant VR sistemų sąsajas.

<span id="page-40-4"></span>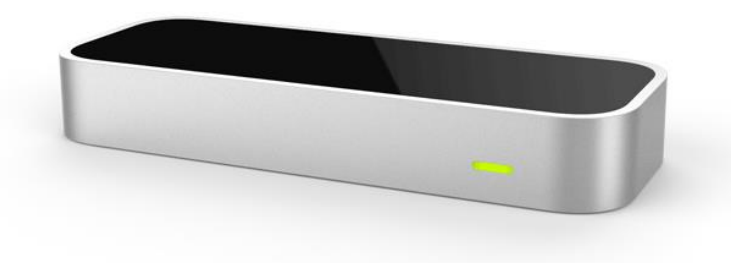

**9 pav.** Leap Motion įrenginys

## <span id="page-41-0"></span>**4. VIRTUALIOS KLAVIATŪROS SĄSAJOS TYRIMAS IR EKSPERIMENTINĖ ANALIZĖ**

Šiame skyriuje aprašomi atlikti Leap Motion įrenginio tikslumo tyrimas ir virtualios klaviatūros panaudojamumo eksperimentas. Pateikiami jų atlikimo aprašymai, naudoti duomenys, su kuriais jie buvo vykdomi. Po to pristatomi jų rezultatai ir trumpos rezultatų apžvalgos ir pastebėjimai.

#### <span id="page-41-1"></span>**4.1.Leap Motion įrenginio tikslumo tyrimas**

Siekiant nustatyti Leap Motion pritaikomumą virtualios realybės sąsajos kūrimui, atlikti eksperimentiniai tyrimai. Šio tyrimo tikslas yra išbandyti Leap Motion įrenginio galimybes atliekant gestų kalbos atpažinimą. Tyrimo rezultatai naudojami įvertinti Leap Motion galimybes naudoti gestų kalbą virtualios aplinkos valdymui. Svarbiausias tyrimo aspektas yra gestų atpažinimo tikslumas.

Šis Leap Motion įrenginio tyrimas buvo atliktas kartu su Programų Sistemų Inžinerijos specialybės magistrantu Aurelijumi Vaitkevičiumi ir pristatytas XX tarpuniversitetinėje doktorantų ir magistrantų konferencijoje "Informacinės Technologijos 2015". Šio tyrimo rezultatai išspausdinti konferencijos leidinyje [46].

Eksperimentinio tyrimo dalyviai buvo penki asmenys nuo 20 iki 44 metų amžiaus, turintys įvairią kompiuterinės įrangos naudojimo patirtį. Tyrimo sąlygos: įprastinė kompiuterizuota darbo vieta, Leap Motion irenginys ant stalo, įprastas kambario apšvietimas. Prieš pradedant tyrimą, tyrimo dalyvių buvo paprašyta nusiimti žiedus, laikrodžius, kadangi jie gali įtakoti rezultatus.

#### **4.1.1. Amerikiečių gestų kalbos abėcėlės atpažinimas**

<span id="page-41-2"></span>Eksperimento dalyviai turėjo atlikti amerikietiškos gestų kalbos abėcėlės raidžių gestus [11]. Kiekvienos raidės gestas buvo atliktas dešimt kartų. Atliktus dalyvių rankų gestus mes užregistravome Leap Motion aplinkoje, bei nufotografavome realiai rankų rodytus gestus. Vėliau šio tyrimo duomenys buvo analizuojami norint patikrinti ar Leap Motion teisingai užfiksavo atliktus gestus.

Išanalizavus duomenis, pateiktus lentelėje (Lentelė Nr. 1), pastebėta, kad yra problemų aptinkant tarpą tarp pirštų. Vieno centimetro tarpai yra blogai traktuojami ir sunku nustatyti kada rodomas C, o kada O gestas.

Gestai, kuriems reikalinga tiksli nykščio padėtis, taip pat yra sunkiai nustatomi. Nykštys yra dažnai uždengiamas kitų pirštų. Nykščio padėtį Leap Motion bando nuspėti. Gaunama apytikslė padėtis, kurios neužtenka tiksliam raidžių E, M, N, T, H, K, S, V, X gestų traktavimui.

Pagrindinės problemos, pastebėtos tyrimo metu, yra tos, jog kai kuriems gestams atpažinti reikia labai tikslaus 3D rankos erdvinio vaizdo. Tai akivaizdžiai pasireiškė atliekant P raidės gestus, kai pirštai yra tik dalinai užlenkti (nesugniaužti į kumštį), tačiau iš delno pusės įrenginys nustatė pirštus kaip pilnai užlenktus. Taip pat ši problema pasireiškė su raidės R gestu [11], t.y. pirštai turi būti sukryžiuoti, bet jie yra pateikiami kaip suglausti, o toks gestas atitinka U raidę [11]. Leap Motion nustato žmogaus rankos erdvinę formą atsižvelgiant į pirštus. Problema pasireikšdavo, kai rodomas sugniaužtos rankos gestas ir Leap Motion nesugebėdavo tiksliai nustatyti rankos pasukimo kampo ir dėl to atvaizduodavo ją pasuktą neteisingu kampu. Toks įrenginio elgesys taip pat būdingas ir jau aptartais atvejais, kai dalinai užlenkti pirštai traktuojami kaip pilnai užlenkti. Tokiu atveju taip pat ranka yra pasukama, nors toks veiksmas nėra atliekamas.

| Raidė         | Atpažinimas,% | Raidė | Atpažinimas,% | Raidė | Atpažinimas,% |
|---------------|---------------|-------|---------------|-------|---------------|
| A             | 94            |       | 70            | U     | 46            |
| <sub>B</sub>  | 48            | K     | 44            |       | 8             |
| $\mathcal{C}$ | 50            | L     | 80            |       | 62            |
| D             | 66            | M     | 10            |       | 66            |
| E             | 54            | N     |               | W     | 86            |
| F             | 76            | O     | 70            | X     | 56            |
| G             | 82            | P     | 56            |       | 86            |
| H             | 66            |       | 32            | Z     | 88            |
|               | 70            | R     | 46            |       |               |

<span id="page-42-1"></span>*1 lentelė.* Leap Motion amerikiečių gestų kalbos raidžių atpažinimo tyrimo rezultatai

Iš lentelėje (Lentelė Nr. 1) pateiktų eksperimentinio bandymo rezultatų matome, jog gautas tikslumas yra netinkamas norint sukurti sąsają, kuri atpažintų nebylių kalbos gestus. Tyrimas atskleidė Leap Motion įrenginio, naudojamo vaizdo analizei, algoritmo spragas, kurios neleido atpažinti dalies gestų. Taip pat pastebėjome kelis gestus, kuriuos Leap Motion puikiai traktuoja, ir kurie šiuo metu gali būti pritaikyti įvairioms vartotojo sąsajoms.

#### **4.1.2. Lietuvių gestų kalbos abėcėlės atpažinimas**

<span id="page-42-0"></span>Šios tyrimo dalies metu eksperimento dalyviai turėjo atlikti lietuvių gestų kalbos abėcėlės raidžių gestus [10]. Kiekvienos raidės gestas buvo atliktas dešimt bandymų. Kaip ir ankstesnės tyrimo dalies metu, atlikti gestai buvo užregistruoti ir lyginami su realiai rodomu rankos gestu. Dauguma lietuvių kalbos abėcėlės gestų yra panašūs į amerikiečių kalbos gestus. Rezultatai pateikti sekančioje lentelėje.

| Raidė         | Atpažinimas,% | Raidė | Atpažinimas,% | Raidė        | Atpažinimas,% | Atpažinimas,% | Raidė |
|---------------|---------------|-------|---------------|--------------|---------------|---------------|-------|
| A             | 100           | Ė     | 70            | K            | 44            |               | 96    |
|               | 100           | F     | 70            | ⊥            | 80            | m             | 70    |
| B             | 88            | G     | 88            | M            | 100           | U             | 50    |
| $\mathcal{C}$ | 30            | H     | 56            | N            | 50            |               | 52    |
| Č             | 54            |       | 70            | $\Omega$     | 100           | Ū             | 70    |
| D             | 72            |       | 90            | P            | 45            | V             | 64    |
| E             | 88            |       | 86            | $\mathbb{R}$ | 46            | Ζ             | 88    |
| Ę             | 94            |       | 92            | S            | 60            | Ž             | 95    |

<span id="page-43-1"></span>*2 lentelė.* Leap Motion lietuvių gestų kalbos raidžių atpažinimo tyrimo rezultatai

Lietuvių kalbos abėcėlė yra sudėtingesnė nei amerikiečių, kadangi turi daugiau gestų, kurie reikalauja papildomo judesio [10], pavyzdžiui Ą ar Ū raidžių gestai. Tokius gestus yra sudėtingiau aptikti, kai jie yra greitai rodomi vienas po kito.

#### **4.1.3. Išvados**

<span id="page-43-0"></span>Amerikiečių ar Lietuvių gestų kalbos raidžių atpažinimo sistemos tikslumas turėtų būti ne mažesnis nei 95%. Naudojant duomenų pirštinių technologiją galima pasiekti reikalingą tikslumą, tačiau šie įrenginiai yra brangūs. Juos reikia dėvėti, dėl to yra mažiau patogūs lyginant su vaizdo atpažinimo technologijomis.

Išanalizavus amerikiečių gestų kalbos abėcėlės atpažinimo tyrimo rezultatus pastebėta, jog nebylių kalbos gestų atpažinimas naudojant Leap Motion technologiją yra nepakankamai tikslus norint šiuos gestus pritaikyti vartotojo sąsajoms. Bendras anglų kalbos raidžių gestų atpažinimas siekia tik 60%.

Lietuvių kalbos gestų abėcėles atpažinimas naudojant Leap Motion įrenginį yra tikslesnis. Daugumoje atvejų atliekant gestą pirštai yra gerai matomi. Kai kurie gestai atliekami su papildomu judesiu. Juos sunkiau atpažinti, kai jie yra greitai rodomi vienas po kito. Bendras lietuvių kalbos raidžių gestų atpažinimas siekia 73%.

Išskyrėme keletą problemų, kodėl ši technologija šiuo metu negali būti panaudota tokiems gestams atpažinti. Pirmiausiai, jei vartotojo tam tikri pirštai yra IS kamerų nematomi, Leap Motion nuspėdamas jų padėtis padaro klaidų, pavyzdžiui ranka yra vaizduojama su užlenktais pirštais kai jie yra ištiesti. Rankai esant sugniaužtai į kumštį, įrenginys nesugeba tinkamai įvertinti rankos pasukimo kampo. Taip pat, nykščio pozicija, kai jis prispaustas prie delno ar yra tarp kitų pirštų, yra nustatoma blogai ir negali būti patikimai naudojama gesto atpažinimui.

#### <span id="page-44-0"></span>**4.2.Leap Motion panaudojamumo eksperimentas**

Atsižvelgiant į problemas, kurios buvo rastos tiriant gestų kalbos atpažinimą naudojant Leap Motion įrenginį, buvo priimtas sprendimas realizuoti virtualios klaviatūros vartotojo sąsają. Siekiant išsiaiškinti ar ši sąsaja yra tinkama naudoti VR sistemose, buvo atliktas virtualios klaviatūros panaudojamumo tyrimas.

Virtualios klaviatūros panaudojamumo eksperimentas buvo atliekamas su 5 asmenimis, kurių amžius yra tarp 20 ir 25 metų. Eksperimento metu asmenų buvo paprašyta įvesti 4 skirtingas pangramas naudojant sukurtą virtualios klaviatūros sistemą.

#### **4.2.1. Pasiruošimas eksperimentui**

<span id="page-44-1"></span>Eksperimentas yra atliekamas įprastose biuro patalpose. Naudojama įranga yra stalinis kompiuteris ir prie jo prijungtas Leap Motion įrenginys, kuris yra padėtas ant stalo laisvai prieinamoje vietoje. Prieš atliekant eksperimentą, vartotojas yra supažindinamas su virtualios klaviatūros sąsaja, naudojamu Leap Motion įrenginiu ir yra apmokomas įvesti tekstą naudojant šią sąsają.

#### **4.2.2. Eksperimentui naudojamos pangramos**

<span id="page-44-2"></span>Pangrama – tai frazė, kurioje yra visos duotosios kalbos abėcėlės raidės. Dėl šios priežasties, įvedant tekstą yra išbandomi visi klaviatūros mygtukai ar kitos teksto įvesties sąsajos įvedimo pasirinkimai. Šio eksperimento metu jos dalyvių prašoma įvesti keturias anglų kalbos pangramas, pateiktas lentelėje.

| Nr. | Pangrama                                  | Simbolių skaičius | Simbolių skaičius |
|-----|-------------------------------------------|-------------------|-------------------|
|     |                                           | (be tarpu)        | (su tarpais)      |
|     | The quick brown fox jumps over a lazy dog | 33                |                   |
|     | Five quacking zephyrs jolt my wax bed     |                   | $\gamma$          |
|     | The five boxing wizards jump quickly      |                   | 36                |
|     | Jackdaws love my big sphinx of quartz     |                   |                   |

<span id="page-44-4"></span>*3 lentelė.* Eksperimento metu naudojamos pangramos

#### **4.2.3. Eksperimento metu renkami duomenys**

<span id="page-44-3"></span>Atliekant eksperimentą matuojama, per kiek laiko yra pilnai įvedama pangrama. Taip pat skaičiuojama kiek simbolių buvo įvesta neteisingai ir reikėjo juos ištrinti. Po to, apskaičiuojama kokiu greičiu buvo įvedama pangrama. Apskaičiuojant vidutinį simbolių įvedimo greitį nėra įskaičiuojamos klaidos, t.y. neteisingi simboliai, kurie buvo įvesti, bet įskaičiuojami reikalingi tarpo tarp žodžių simboliai.

#### **4.2.4. Rezultatai**

<span id="page-45-0"></span>Šiose lentelėse pateikiami kiekvieno eksperimente dalyvavusio vartotojo pangramų įvedimo rezultatai. Pateikiamas pilnas pangramos įvedimo laikas, įvestų klaidų skaičius ir vidutinis simbolių įvedimo greitis.

| Pangramos nr. | Laikas (s) | Klaidų skaičius | Simbolių įvedimo greitis<br>(simboliai per minute) |
|---------------|------------|-----------------|----------------------------------------------------|
|               | 70         |                 | 14.4                                               |
|               |            |                 | . 1.0                                              |
|               |            |                 | 19.2                                               |
|               | 30         |                 | 6.3                                                |

<span id="page-45-1"></span>*4 lentelė.* 1 Asmens pangramų įvedimo rezultatai

Vidutinis simbolių įvedimo greitis – 15,2 simboliai per minutę.

<span id="page-45-2"></span>*5 lentelė.* 2 Asmens pangramų įvedimo rezultatai

| Pangramos nr.   Laikas $(s)$ |     | Klaidų skaičius | Simbolių įvedimo greitis<br>(simboliai per minute) |
|------------------------------|-----|-----------------|----------------------------------------------------|
|                              | 370 |                 | v.c                                                |
|                              | 399 |                 |                                                    |
|                              |     |                 |                                                    |
|                              |     |                 |                                                    |

Vidutinis simbolių įvedimo greitis – 6,9 simboliai per minutę. Pastebėtina tai, kad šis vartotojas iš visų

eksperimente dalyvavusių asmenų turi mažiausią darbo su kompiuteriais patirtį.

<span id="page-45-3"></span>*6 lentelė.* 3 Asmens pangramų įvedimo rezultatai

| Pangramos nr. | Laikas (s)     | Klaidų skaičius | Simbolių įvedimo greitis<br>(simboliai per minute) |
|---------------|----------------|-----------------|----------------------------------------------------|
|               | Q <sub>7</sub> |                 | 1.3.4                                              |
|               | .04            |                 |                                                    |
|               | 08             |                 | 20,0                                               |
|               |                |                 | 20.                                                |

Vidutinis simbolių įvedimo greitis – 18,9 simboliai per minutę.

<span id="page-45-4"></span>*7 lentelė.* 4 Asmens pangramų įvedimo rezultatai

| Pangramos nr. | Laikas (s) | Klaidų skaičius | Simbolių įvedimo greitis<br>(simboliai per minute) |
|---------------|------------|-----------------|----------------------------------------------------|
|               | 08         |                 |                                                    |
|               |            |                 | 25.                                                |
|               |            |                 |                                                    |
|               |            |                 |                                                    |

Vidutinis simbolių įvedimo greitis – 22,8 simboliai per minutę.

| Pangramos nr. | Laikas (s) | Klaidų skaičius | Simbolių įvedimo greitis<br>(simboliai per minute) |
|---------------|------------|-----------------|----------------------------------------------------|
|               |            |                 |                                                    |
|               |            |                 |                                                    |
|               |            |                 |                                                    |
|               | 48         |                 |                                                    |

<span id="page-46-1"></span>*8 lentelė.* 5 Asmens pangramų įvedimo rezultatai

Vidutinis simbolių įvedimo greitis – 17,6 simboliai per minutę.

10 pav. palyginami visų eksperimente dalyvavusių vartotojų pangramų įvedimų laikai. Pastebima, kad 4 vartotojai įvedė pangramas per panašų laiką. Tuo tarpu asmuo, kuris turi mažą darbo su komputeriais patirtį, akivaizdžiai buvo lėtesnis.

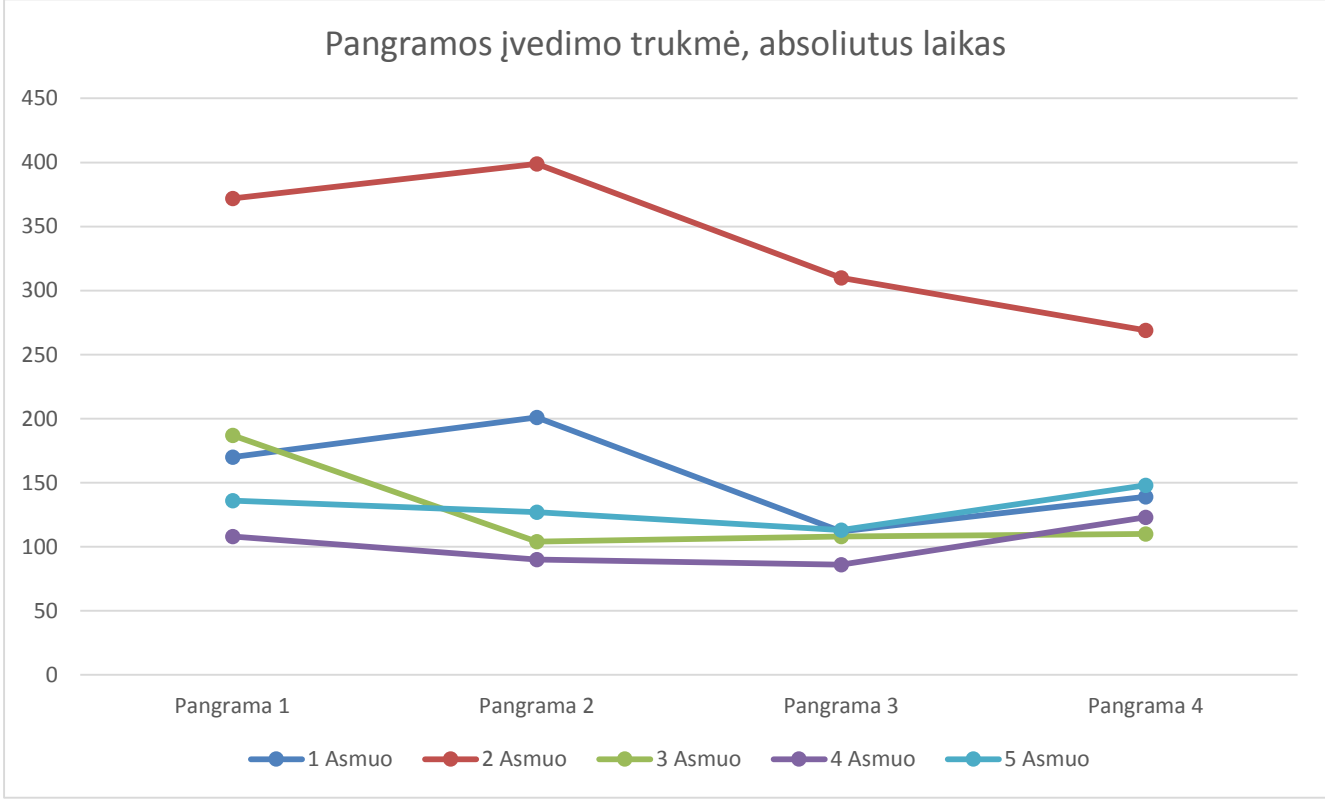

**10 pav.**Pangramų įvedimo trukmės palyginimo diagrama

<span id="page-46-0"></span>11 pav. palyginami visų eksperimente dalyvavusių vartotojų padarytos klaidos pangramų įvedimo metu. Išskyrus atvejus, kai buvo įvesta neproporcingai daug klaidų, matomas tolygus klaidų kiekio daugėjimas. Tai galima paaiškinti žmogaus nuovargiu, dėl kurio yra sunkiau tiksliai paspausti virtualios klaviatūros mygtukus.

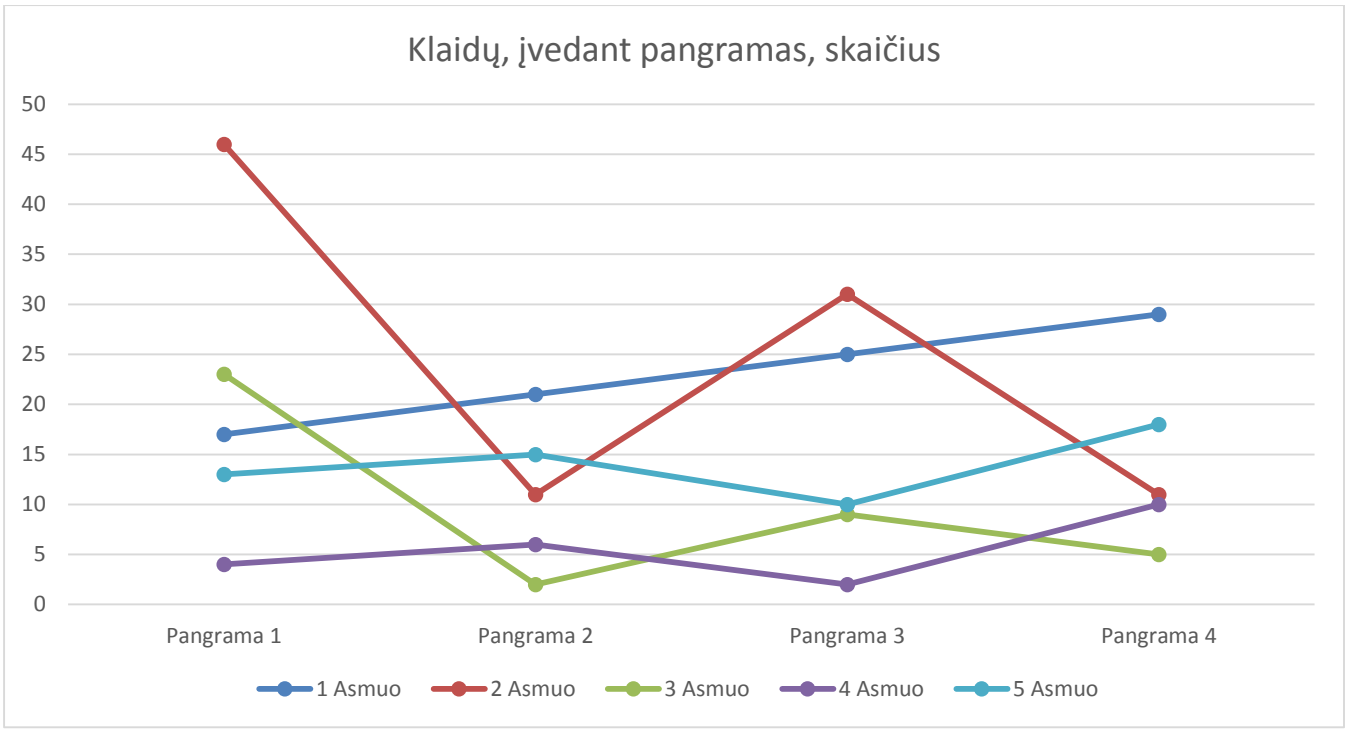

**11 pav.**Klaidų, įvestų rašant pangramas, palyginimo pangrama

<span id="page-47-0"></span>12 pav. palyginami visų eksperimente dalyvavusių vartotojų vidutinis simbolių įvedimo greitis priklausomai nuo įvedamos pangramos. Kadangi vienodo ilgio pangramų įvedimo trukmės yra panašios, tai ir simbolių įvedimo greičiai yra panašūs. Taip pat matosi nedidelis įvedimo greičio sumažėjimas rašant 4 pangramą, kas yra vartotojo nuovargio požymis.

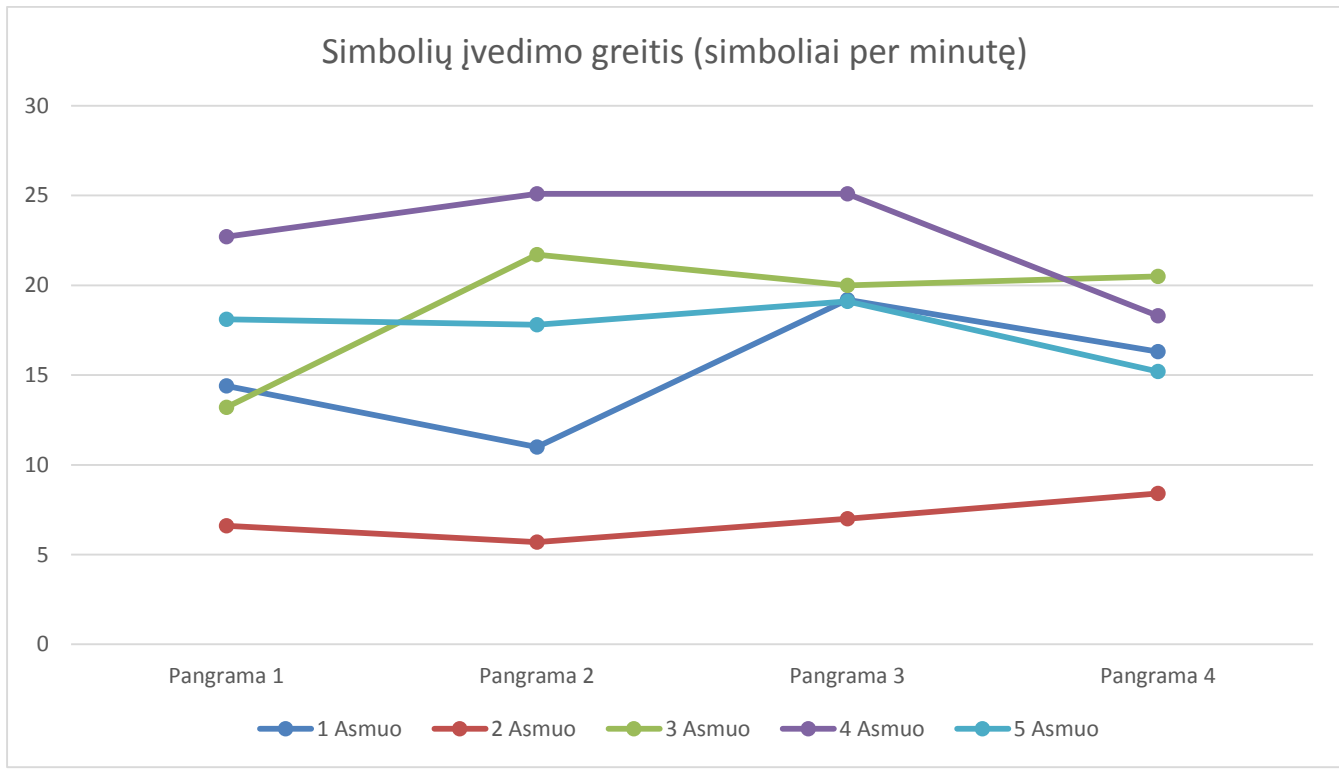

<span id="page-47-1"></span>**12 pav.**Simbolių įvedimo greičio palyginimio diagrama

## <span id="page-48-0"></span>**5. IŠVADOS**

Šiame darbe buvo:

- 1. Išanalizuotos virtualios realybės atvaizdavimo technologijos, esančios problemos su vartotojų sąsajomis;
- 2. Apžvelgtos įvairios realizuotos virtualios realybės vartotojų sąsajų technologijos ir sukurti sąsajų įrenginiai, VR objektų manipuliacijos metodai;
- 3. Atliktas gestų atpažinimo tikslumo tyrimas naudojant Leap Motion įrenginį;
- 4. Pateiktas VR vartotojo sąsajos sprendimo būdas virtuali klaviatūra, naudojanti rankų fiksavimą (finger-tracking);
- 5. Suprojektuota ir realizuota virtualios klaviatūros sąsaja, kuri naudoja Leap Motion įrenginį;
- 6. Atliktas sukurtos virtualios klaviatūros panaudojamumo eksperimentas.
- 7. Publikuoti gestų kalbos atpažinimo tyrimo (žr. 4.1 skyrių) rezultatai[46];

Sukūrus virtualios klaviatūros sistemą ir eksperimentiškai ją išanalizavus, pastebėta:

- 1. Nustatytas vidutinis simbolių įvedimo greitis naudojant virtualią klaviatūrą: nuo 6,9 iki 22,8 simbolių per minutę;
- 2. Įvedimo greitį įtakova vartotojo darbo su kompiuteriais patirtis;
- 3. Nuovargis pasireiškia anksti, įvedus tik 150 simbolių jau yra matomas įvedimo greičio sumažėjimas;
- 4. Prieita išvados, kad simbolių įvedimo greitis yra tenkinantis naudojant virtualią klaviatūrą su VR šalminių monitorių įrenginiais.

Atlikus virtualios klaviatūros tyrimą, iškelti planai sistemos palaikymui ateityje:

- 1. Patobulinti sąsają ir pasiekti didesnį simbolių įvėdimo greitį;
- 2. Virtualią klaviatūrą praplėsti įtraukiant kitų kalbų palaikymą.

## <span id="page-49-0"></span>**6. LITERATŪROS SĄRAŠAS**

[1] Rheingold, H., Virtual reality. New York: Summit Books (1991).

[2] Kalawsky, R.S. AGOCG Report. Exploiting Virtual Reality Techniques in Education and Training: Technological Issues (1996)

[3] Coyne, R., Heidegger and virtual reality: The implications of Heidegger's thinking for computer representations. Leonardo: Journal of the International Society for Arts, Sciences, and Technology, 27 (1994).

[4] R. Held, N. Durlach: Telepresence. Presence, Vol. 1, No. 1, pp. 109-113 (1993).

[5] Sutherland, I.E., "The Ultimate Display". Proceedings of IFIP 65, vol 2 (1965).

[6] D. J. Sturman and D. Zeltzer, "A survey of glove-based input," IEEE Comput. Graph. Appl., vol. 14, no. 1 (1994).

[7] R. Holloway, A. Lastra: Virtual Environments: A Survey of the Technology. SIGGRAPH'95 Course, No. 8 (1995)

[8] C. Cruz-Neira et al.: The CAVE: Audio Visual Experience Automatic Virtual Environment. Communications of ACM, Vol. 35, No. 6 (1992)

[9] T. Schlömer, B. Poppinga, N. Henze, and S. Boll. Gesture recognition with a wii controller. In Proc. TEI '08, New York, NY, USA (2008). ACM.

[10] T. Leyvand, C. Meekhof, W. Yi-Chen Wei; Jian Sun; Baining Guo, "Kinect Identity: Technology and Experience", Computer, 4 (2011)

[11] J.M. Moshell, "Three view of virtual reality: Virtual environments in the U.S. military," IEEE Computer, vol. 26, no. 2 (1993).

[12]M. Zyda, "From visual simulation to virtual reality to games,"Computer, vol. 38, no. 9 (2005)

[13] Dede, C., Salzman, M.C. & Loftin, R.B. "ScienceSpace: Virtual Realities for Learning Complex and Abstract Scientific Concepts", In Proceedings of IEEE Virtual Reality Annual International Symposium, New York: IEEE Press (1996).

[14] R. Stoakley, M. Conway, R. Pausch: Virtual Reality on a WIM; Proceedings of the ACM SIGCHI Human Factors in Computer Systems Conference, May, 1995.

[15] T. Furness: Configuring Virtual Space for the Super Cockpit; Human Interface Technology (HIT) Laboratory of the Washington Technology Center, Technical Report HITL-M-89-1, 1989.

[16] Randy Pausch, Tommy Burnette, University of Virginia; Dan Brockway, Michael E. Weiblen, Science Applications International Corporation: "Navigation and Locomotion in Virtual Worlds via Flight into Hand-Held Miniatures"; Proceedings of the 22nd annual conference on Computer graphics and interactive techniques, Pages 399 – 400, [ACM](http://www.acm.org/publications) New York, NY, USA ©1995. Prieiga internetu: <http://dl.acm.org/citation.cfm?id=218495>

[17] Keefe, Daniel, Daniel Acevedo, Tomer Moscovich, David Laidlaw, and Joseph LaViola. CavePainting: A Fully Immersive 3D Artistic Medium and Interactive Experience. In the Proceedings of the 2001 Symposium on Interactive 3D Graphics, ACM Press, 85-93, 2001.

[18] Fakespace PinchTM Gloves. www.fakespacelabs.com/ products/pinch.html, 2001.

[19] Kinect Official Web Site. [http://www.xbox.com/kinect/].

[20] Kinect (Wikipedia, 21 June 2011 22:26). [http://en.wikipedia.org/w/index. php?title=Kinect&oldid = 435540952].

[21] Product Technology: The PrimeSensor™ Technology. [http://www. primesense.com/?p=487].

[22] PrimeSensor™ Reference Design. [http://www.primesense.com/?p=514].

[23] Microsoft Kinect Teardown (iFixit, 4 November 2010). [http://www.ifixit. com/Teardown/Microsoft-Kinect-Teardown/4066/1].

[24] Anonymous (Editorial): The Kinect revolution. The New Scientist 2010, 208(2789):5[http://dx.doi.org/10.1016/S0262-4079(10)62966-1].

[25] Giles J: Inside the race to hack the Kinect. The New Scientist 2010, 208(2789):22-23[http://dx.doi.org/10.1016/S0262-4079(10)62989-2].

[26] Kreylos O: 3D Video Capture with Kinect (video, 14 November 2010). [http://www.youtube.com/watch?v=7QrnwoO1-8A].

[27] Kreylos O: 2 Kinects 1 Box (video, 28 November 2010).[http://www. youtube.com/watch?v=5 w7UXCAUJE].

[28] Kinected Conference - MIT Media Lab. [http://kinectedconference.media. mit.edu/].

[29] DeVincenzi A, Yao L, Ishii H, Raskar R: Kinected conference: augmenting video imaging with calibrated depth and audio. CSCW 2011 Proceedings of the ACM 2011 Conference on Computer Supported Cooperative Work: 19-23 March 2011; Hangzhou, China New York, NY: ACM; 2011, 621- 624[http://dx. doi.org/10.1145/1958824.1958929].

[30] Bi F: Minnesota Prof. Uses Xbox Kinect For Research (The Minnesota Daily, 14 March 2011).[http://minnesota.cbslocal.com/2011/03/14/ minnesota-prof-uses-xbox-kinect-for-research/].

[31] Virtopsy - Potential use of gesture control in medicine using the Microsoft Kinect camera (video, 19 December 2010). [http://www. youtube.com/watch?&v=b6CT-YDChmE].

[32] Kinoogle project Web site. [https://sites.google.com/site/kinoogle483/].

[33] Kinoogle Demo Finale (video, 3 May 2011). [http://www.youtube.com/ watch?v=kk5jH-7V3hc].

[34] Hollister S: Microsoft's Kinect navigates the universe thanks to Windows SDK (engadget video, 13 April 2011).[http://www.engadget.com/2011/04/ 13/microsofts-kinect-navigates-the-universe-thanks-towindows-sdk/].

[35] Treadmill jogging in Second Life® (video, 27 June 2007). [http://www. youtube.com/watch?v=c1wtAlAYiUE].

[36] Your Shape: Fitness Evolved - for Kinect. [http://www.xbox.com/ YourShapeFE].

[37] Kamel Boulos et al.: Web GIS in practice X: a Microsoft Kinect natural user interface for Google Earth navigation. International Journal of Health Geographics 2011; priejimas internetu: <http://www.biomedcentral.com/content/pdf/1476-072X-10-45.pdf>

[38] Frank Weichert, Daniel Bachmann, Bartholomäus Rudak and Denis Fisseler: Analysis of the Accuracy and Robustness of the Leap Motion Controller (2013); prieiga internetu <http://www.mdpi.com/1424-8220/13/5/6380/htm>

[39] Sturman, M.M.; Vaillancourt, D.E.; Corcos, D. Effects of aging on the regularity of physiological tremor. *J. Neurophysiol.* 2005, *93*, 3064–3074.

[40] Burkhard, P.; Langston, J.; Tetrud, J. Voluntarily simulated tremor in normal subjects. *Neurophysiol. Clin.* 2002, *32*, 119–126.

[41] J.A. Hawley, and T. Reilly, "Fatigue revisited", Journal of sports sciences, vol. 15, no. 3, pp. 245–6, 1997.

[42] S. Marcora, "Mental fatigue impairs physical performance in humans", Journal of Applied Physiology, vol. 106, no. 3, pp. 857–864, Jan. 2009.

[43] M. K. Scheffers, D. G. Humphrey, R. R. Stanny, A. F. Kramer, and M. G. Coles, "Error-related processing during a period of extended wakefulness", Psychophysiology, vol. 36, pp. 149–57, 1999.

[45] E. W. Banister, T. W. Calvert, M. V. Savage, and A. Bach, "A system model of training for athletic performance", Australian Journal of Sports Medicine, vol. 7, pp. 170-176, 1975.

[46] M. Taroza, A. Vaitkevičius, "Gestų kalbos abėcėlės atpažinimas naudojant Leap Motion įrenginį", "Informacinės Technologijos 2015", ISSN 2029-249X, pp. 65-68, 2015.

#### <span id="page-53-0"></span>**7. PRIEDAI**

#### <span id="page-53-2"></span><span id="page-53-1"></span>**7.1. Parengti straipsniai**

## **GESTŲ KALBOS ABĖCĖLĖS ATPAŽINIMAS NAUDOJANT LEAP MOTION ĮRENGINĮ**

#### **Aurelijus Vaitkevičius<sup>1</sup> , Mantas Taroza<sup>2</sup>**

<sup>1</sup>Kauno technologijos universitetas, Programos inžinerijos katedra, L. Žemkalnio g. 9-27, Kaunas, Lietuva, [aurelijus.vaitkevicius@gmail.com](mailto:aurelijus.vaitkevicius@gmail.com)

<sup>2</sup>Kauno technologijos universitetas, Programos inžinerijos katedra, Kovo 11-osios g. 73-98, Kaunas, Lietuva, mantas.taroza@gmail.com

Santrauka – Šiame straipsnyje yra rašoma apie gestų kalbos abėcėlės atpažinimo sistemas, esamas problemas ir pritaikymo galimybes naudojant Leap Motion įrenginį. Tyrimui pasirinktos amerikiečių ir lietuvių gestų kalbų abėcėlės. Tyrimo metu sulyginami duomenys, t.y. Leap Motion įrenginio sudaromas rankos erdvinis vaizdas su realiais tyrimo dalyvio rankų gestais. Tyrimas parodė, jog daugumoje atvejų gestai yra interpretuojami nekorektiškai.

**Raktiniai žodžiai:** gestų kalba, Leap Motion, gestų atpažinimas, gestais paremtos sąsajos, gestų atpažinimo tikslumas.

#### **1 Įžanga**

Plečiantis vaizdo atpažinimo technologijų gausai, šios technologijos dažniau naudojamos vartotojų sąsajoms valdyti [6]. Jos leidžia spręsti įvairias vartotojo sąsajų problemas, kurios atsiranda naudojant standartinę įrangą, tokią kaip kompiuterinė pelė ar klaviatūra. Nors ši sritis ir joje pasirodžiusios technologijos nebe naujos, vis dar iškyla problemų, kaip tiksliai traktuoti žmogaus gestus. Techninės įrangos trūkumus bandoma spręsti programiniais sprendimais. Dėl to, kompanijos pradėjo specializuotis į tam tikras specifines žmogaus gestų atpažinimo sritis, tokias kaip kūno, rankos ar pirštų judesių atpažinimas.

Vieni pirmųjų sukūrę žmogaus gestais paremtą sąsajos įrenginį, kuris pasiekė didelį komercinį pripažinimą, yra Microsoft Kinect [1]. Šis įrenginys naudoja infraraudonųjų spindulių kamerą gylio nustatymui ir tuo remiantis sudaro žmogaus skeleto erdvinį modelį. Leap Motion technologija naudoja panašų metodą, tačiau jos programinė įranga atpažįsta tik žmogaus rankas ir sudaro jų erdvinį modelį [2].

Leap Motion matymo spektras yra kur kas mažesnis, nei įprastinių vaizdo atpažinimo įrenginių, tačiau jo tikslumas yra aukštas, t.y. 0,2 mm tikslumu [3]. Tai suteikia teorinę galimybę Leap Motion įrenginį naudoti gestų kalbos atpažinimui. Leap Motion programinė įranga atpažįsta keletą rankos gestų, kurie vadinami šabloniniais gestais [4].

Viena iš sričių, kur būtų galima pritaikyti labai tikslų rankų gestų atpažinimą, yra nebylių naudojamos gestų kalbos atpažinimas ir interpretavimas [5]. Šių sistemų įgyvendinimui pasitelkiamos technologijos, tokios kaip Data Gloves, Microsoft Kinect ar vaizdo atpažinimas naudojant paprastas kameras. Leap Motion technologijos pranašumas yra tas, jog ji yra nesudėtinga ir lengvai prieinama vartotojams dėl savo kainos.

Šiame straipsnyje atliekamo tyrimo pagrindinis tikslas yra išsiaiškinti ar dabartinis Leap Motion įrenginio tikslumas, fiksuojant rankų judesius, leistų sukurti virtualios aplinkos sąsają, su kuria sąveikauti būtų galima remiantis gestų kalba.

#### **2 Gestų kalbos atpažinimas naudojant MS Kinect, duomenų pirštines**

MS Kinect yra skirtas žmogaus kūno padėties ir judesių fiksavimui atliekant vaizdo analizę ir atpažinimą. Naudojant šį įrenginį yra sukurtos gestų kalbos žodžių atpažinimo sistemos. Žodžių atpažinimas yra atliekamas sekant rankų judėjimo trajektoriją ir padėtį erdvėje. Dažniausiai gesto atpažinimo procesas vyksta sulyginant Kinect įrenginiu gautus duomenis su sistemoje saugomais gestų šabloniniais duomenimis [7,8]. Gestų kalbos abėcėlės raidžių atpažinimas naudojant MS Kinect yra beveik neįmanomas. Šis įrenginys yra pritaikytas platiems gestams atpažinti, kuriems nereikia sekti smulkių žmogaus kūno dalių, t.y. pirštų, rankos pasukimo kampo.

Rankos erdvinį vaizdą galima sudaryti ir technologijomis, kurios nėra paremtos vaizdo atpažinimu. Viena tokių technologijų yra vadinamosios duomenų pirštinės. Jose įmontuoti sensoriai gali sekti pirštų užlinkimus, rankos pasukimą bei padėtį erdvėje [9]. Duomenų pirštinės taip pat naudojamos gestų kalbos atpažinimo sistemoms kurti. Duomenų pirštinės neturi Leap Motion technologijos problemų, kadangi žmogaus rankos bei pirštų pozicijos erdvėje gaunamos iš įrenginyje esančių sensorių. Gaunami duomenys – tikslesni, o erdvė, kurioje atliekami gestai, yra nefiksuota.

#### **3 Leap Motion veikimo principas**

Leap Motion turi dvi monochromines infraraudonųjų spindulių (IS) kameras ir tris IS šviesos diodus. Šiais šviesos diodais yra sugeneruojama 3D IS taškų modelis, kuris yra užregistruojamas monochrominėmis kameromis [3]. Leap Motion technologija yra įspūdinga ne aparatūriniu požiūriu, bet programine įranga. Užregistruotus IS modelius Leap Motion išanalizuoja matematiniais algoritmais, kurių kompanija iki šiol neatskleidė. Iš dviejų 2D vaizdų, gautų monochrominėmis IS kameromis, Leap Motion sugeneruoja rankų erdvinį modelį. Priešingai nei Microsoft kompanijos kuriamas Kinect, kuris traktuoja pilną žmogaus skeletą, Leap Motion seka tik vartotojų rankas. Įvertinant žmogaus rankos galimybes, Leap Motion programinė įranga gali numanyti pirštų, delno ar riešo padėtis ir tuo atveju, kai kameros šių vietų nemato. Rankas Leap Motion gali traktuoti nuo 25 iki 600 milimetrų atstumu, 150 laipsnių kampu, leidžiant vartotojui laisvai jaustis erdvėje. Nors ir šios charakteristikos yra svarbios, pats didžiausias Leap Motion privalumas yra jo programavimo sąsaja (API ), kuris leidžia lengvai kurti taikomają programinę įrangą.

#### **4 Leap Motion Aplikacijų Programavimo Sąsaja**

Naudojant infraraudonųjų spindulių kameras, galima nustatyti kiekvieno rankos taško koordinates. Norint atpažinti rankų gestus reikia apdoroti labai daug duomenų nustatant rankos dalis (riešą, plaštaką, pirštus). Leap Motion privalumas yra tas, jog šios sudėtingos duomenų analizės funkcijos yra įdiegtos į Leap Motion programinį paketą [4]. Šis paketas naudingas tuo, jog jis iš 3D vaizdo gauna rankų erdvinį skeletą, išanalizuoja ir sudeda į tam tikrus objektus, kuriuose saugoma atitinkama rankos dalies informacija. Leap Motion API turi tris pagrindinius rankos objektus: pilna ranka, delnas, pirštai. Pilnos rankos objektas suteikia informaciją apie rankos poziciją erdvėje, jos ilgį, bei plotį. Delno objekte saugoma informacija apie rankos identiškumą (kairė ar dešinė), poziciją, bei tos rankos pirštų sąrašas. Pati svarbiausia Leap Motion API dalis, reikalinga gestų traktavimui yra pirštų objektas. Šiame objekte saugoma kiekvieno žmogaus rankos piršto pagrindiniai kaulų duomenys. Žmogaus rankos pirštas turi keturis pagrindinius kaulus (jei įskaitysime plaštakos dalį), išskyrus nykštį, kuris turi tik tris. Leap Motion API piršto objekte nykštys kaip ir kiti pirštų objektai turi keturis kaulus, tačiau apie vieną iš jų niekados nepateikiama jokia informacija (1 Pav.).

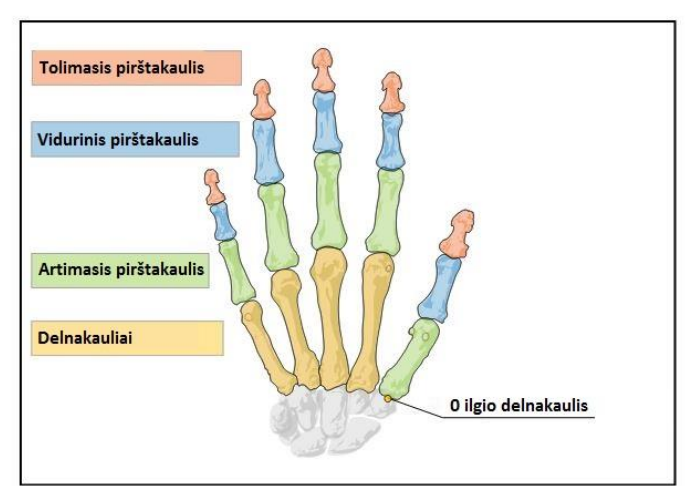

**1 Pav. Leap Motion kaulų skeletas [4]**

#### **5 Tyrimas**

 $\overline{a}$ 

Siekiant nustatyti Leap Motion pritaikomumą gestų kalbos atpažinimui, atlikti eksperimentiniai tyrimai. Tyrimo rezultatai naudojami įvertinti Leap Motion galimybes naudoti gestų kalbą virtualios aplinkos valdymui. Svarbiausias tyrimo aspektas yra gestų atpažinimo tikimybė.

Eksperimentinio tyrimo dalyviai buvo penki asmenys nuo 20 iki 44 metų amžiaus, turintys įvairią kompiuterinės įrangos naudojimo patirtį. Tyrimo sąlygos: įprastinė kompiuterizuota darbo vieta, Leap Motion įrenginys ant stalo, įprastas kambario apšvietimas. Prieš pradedant tyrimą, tyrimo dalyvių buvo paprašyta nusiimti žiedus, laikrodžius, kadangi jie gali įtakoti rezultatus.

#### **5.1 Amerikiečių gestų kalbos abėcėlės atpažinimas**

Eksperimento dalyviai turėjo atlikti amerikietiškos gestų kalbos abėcėlės raidžių gestus [11]. Kiekvienos raidės gestas buvo atliktas dešimt kartų. Atliktus dalyvių rankų gestus mes užregistravome Leap Motion aplinkoje, bei nufotografavome

API - application programming interface

realiai rankų rodytus gestus. Vėliau šio tyrimo duomenys buvo analizuojami norint patikrinti ar Leap Motion teisingai užfiksavo atliktus gestus.

Išanalizavus duomenis, pateiktus lentelėje (Lentelė Nr. 1), pastebėta, kad yra problemų aptinkant tarpą tarp pirštų. Vieno centimetro tarpai yra blogai traktuojami ir sunku nustatyti kada rodomas C, o kada O gestas.

Gestai, kuriems reikalinga tiksli nykščio padėtis, taip pat yra sunkiai nustatomi. Nykštys yra dažnai uždengiamas kitų pirštų. Nykščio padėtį Leap Motion bando nuspėti. Gaunama apytikslė padėtis, kurios neužtenka tiksliam raidžių E, M, N, T, H, K, S, V, X gestų traktavimui.

Pagrindinės problemos, pastebėtos tyrimo metu, yra tos, jog kai kuriems gestams atpažinti reikia labai tikslaus 3D rankos erdvinio vaizdo. Tai akivaizdžiai pasireiškė atliekant P raidės gestus, kai pirštai yra tik dalinai užlenkti (nesugniaužti į kumštį), tačiau iš delno pusės įrenginys nustatė pirštus kaip pilnai užlenktus. Taip pat ši problema pasireiškė su raidės R gestu [11], t.y. pirštai turi būti sukryžiuoti, bet jie yra pateikiami kaip suglausti, o toks gestas atitinka U raidę [11]. Leap Motion nustato žmogaus rankos erdvinę formą atsižvelgiant į pirštus. Problema pasireikšdavo, kai rodomas sugniaužtos rankos gestas ir Leap Motion nesugebėdavo tiksliai nustatyti rankos pasukimo kampo ir dėl to atvaizduodavo ją pasuktą neteisingu kampu. Toks įrenginio elgesys taip pat būdingas ir jau aptartais atvejais, kai dalinai užlenkti pirštai traktuojami kaip pilnai užlenkti. Tokiu atveju taip pat ranka yra pasukama, nors toks veiksmas nėra atliekamas.

| Raidė        | Atpažinimas,% | Raidė    | Atpažinimas,% | Raidė | Atpažinimas,% |
|--------------|---------------|----------|---------------|-------|---------------|
| A            | 94            |          | 70            |       | 46            |
| B            | 48            | K        | 44            |       | 8             |
| C            | 50            |          | 80            |       | 62            |
| D            | 66            | M        | 10            |       | 66            |
| $\mathbf E$  | 54            | N        | $\Omega$      | W     | 86            |
| $\mathbf{F}$ | 76            | $\Omega$ | 70            | X     | 56            |
| G            | 82            | D        | 56            | v     | 86            |
| H            | 66            |          | 32            | Z     | 88            |
|              | 70            | R        | 46            |       |               |

**Lentelė Nr. 1 Leap Motion amerikiečių gestų kalbos raidžių atpažinimo duomenys**

Iš lentelėje (Lentelė Nr. 1) pateiktų eksperimentinio bandymo rezultatų matome, jog gautas tikslumas yra netinkamas norint sukurti sąsają, kuri atpažintų nebylių kalbos gestus. Tyrimas atskleidė Leap Motion įrenginio, naudojamo vaizdo analizei, algoritmo spragas, kurios neleido atpažinti dalies gestų. Taip pat pastebėjome kelis gestus, kuriuos Leap Motion puikiai traktuoja, ir kurie šiuo metu gali būti pritaikyti įvairioms vartotojo sąsajoms.

#### **5.2 Lietuvių gestų kalbos abėcėlės atpažinimas**

Šios tyrimo dalies metu eksperimento dalyviai turėjo atlikti lietuvių gestų kalbos abėcėlės raidžių gestus [10]. Kiekvienos raidės gestas buvo atliktas dešimt bandymų. Kaip ir ankstesnės tyrimo dalies metu, atlikti gestai buvo užregistruoti ir lyginami su realiai rodomu rankos gestu. Dauguma lietuvių kalbos abėcėlės gestų yra panašūs į amerikiečių kalbos gestus. Rezultatai pateikti lentelėje (Lentelė Nr. 2).

| Raidė | Atpažinimas,% | Raidė | Atpažinimas,% | Raidė        | Atpažinimas,% | Atpažinimas,% | Raidė |
|-------|---------------|-------|---------------|--------------|---------------|---------------|-------|
| A     | 100           | Ė     | 70            | K            | 44            |               | 96    |
| Ą     | 100           | F     | 70            | ⊥            | 80            |               | 70    |
| B     | 88            | G     | 88            | M            | 100           |               | 50    |
| C     | 30            | H     | 56            | N            | 50            |               | 52    |
| Č     | 54            |       | 70            | $\Omega$     | 100           | П             | 70    |
| D     | 72            |       | 90            | P            | 45            | V             | 64    |
| E     | 88            | v     | 86            | $\mathbb{R}$ | 46            | Z             | 88    |
| Ę     | 94            |       | 92            | S            | 60            | Ž             | 95    |

**Lentelė Nr. 2 Leap Motion lietuvių gestų kalbos raidžių atpažinimo duomenys**

Atlikus tyrimą, pastebėtos tos pačios problemos atpažįstant gestus, kurios pasireiškė su amerikiečių gestų kalbos abėcėle. Problemos atsiranda tuomet, kai Leap Motion įrenginys nemato tam tikrų pirštų. Tuomet jų padėčių negalima užfiksuoti ir jie yra identifikuojami netinkamai. Jei pirštai yra prastai matomi, jie yra blogai pateikiami erdvėje.

Lietuvių kalbos abėcėlė yra sudėtingesnė nei amerikiečių, kadangi turi daugiau gestų, kurie reikalauja papildomo judesio [10], pavyzdžiui Ą ar Ū raidžių gestai. Tokius gestus yra sudėtingiau aptikti, kai jie yra greitai rodomi vienas po kito.

#### **6 Išvados**

Amerikiečių ar Lietuvių gestų kalbos raidžių atpažinimo sistemos tikslumas turėtų būti ne mažesnis nei 95%. Naudojant duomenų pirštinių technologiją galima pasiekti reikalingą tikslumą, tačiau šie įrenginiai yra brangūs. Juos reikia dėvėti, dėl to yra mažiau patogūs lyginant su vaizdo atpažinimo technologijomis.

Išanalizavus amerikiečių gestų kalbos abėcėlės atpažinimo tyrimo rezultatus pastebėta, jog nebylių kalbos gestų atpažinimas naudojant Leap Motion technologiją yra nepakankamai tikslus norint šiuos gestus pritaikyti vartotojo sąsajoms. Bendras anglų kalbos raidžių gestų atpažinimas siekia tik 60%.

Lietuvių kalbos gestų abėcėles atpažinimas naudojant Leap Motion įrenginį yra tikslesnis. Daugumoje atvejų atliekant gestą pirštai yra gerai matomi. Kai kurie gestai atliekami su papildomu judesiu. Juos sunkiau atpažinti, kai jie yra greitai rodomi vienas po kito. Bendras lietuvių kalbos raidžių gestų atpažinimas siekia 73%.

Išskyrėme keletą problemų, kodėl ši technologija šiuo metu negali būti panaudota tokiems gestams atpažinti. Pirmiausiai, jei vartotojo tam tikri pirštai yra IS kamerų nematomi, Leap Motion nuspėdamas jų padėtis padaro klaidų, pavyzdžiui ranka yra vaizduojama su užlenktais pirštais kai jie yra ištiesti. Rankai esant sugniaužtai į kumštį, įrenginys nesugeba tinkamai įvertinti rankos pasukimo kampo. Taip pat, nykščio pozicija, kai jis prispaustas prie delno ar yra tarp kitų pirštų, yra nustatoma blogai ir negali būti patikimai naudojama gesto atpažinimui.

Tolesnių tyrimų tikslas yra gauti Leap Motion įrenginio kamerų matomą vaizdą ir pritaikyti papildomus gestų atpažinimo algoritmus, kurie tiksliau atpažintų gestų kalbą.

#### **Literatūros sąrašas**

[1] Kinect for Windows. [Žiūrėta 2015 02 11] prieiga per internetą: http://www.microsoft.com/enus/kinectforwindows/meetkinect/features.aspx

[2] Sturonis R., Leap Motion judesio sensorių panaudojimas naudotojo sąsajų kūrimui, Informacinės technologijos 2014, IVUS, 2014, 2029–4832.

[3] Weichert F., Bachmann D., Rudak B., Fisseler D., Analysis of the Accuracy and Robustness of the Leap Motion Controller, Sensors, MDPI, 2013, 13, 5.

[4] Leap Motion API Overview. [Žiūrėta 2015 02 12] prieiga per internetą:

https://developer.leapmotion.com/documentation/csharp/devguide/Leap\_Overview.html.

[5] Potter L. E., Araullo J., Carter L., The Leap Motion controller: A view on sign language, Proceeding of 25th Australian Computer-Human Interaction Conference: Augmentation, Application, Innovation, Collaboration, 2013, 978-1-4503-2525-7.

[6] Bishop T., Microsoft: 24M Kinects sold, Xbox Live hits 46M members. [Žiūrėta 2015 02 24] prieiga per internetą: <http://www.geekwire.com/2013/microsoft-24m-kinect-sensors-sold-xbox-live-reaches-46m-members/>

[7] Chai X., Li G., Lin Y., Xu Z., Tang Y., Chen X., Sing Language Recognition and Translation with Kinect. [Žiūrėta 2015 03 24] prieiga per internetą:

[http://iip.ict.ac.cn/sites/default/files/publication/2013\\_FG\\_xjchai\\_Sign%20Language%20Recognition%20and%20Translation](http://iip.ict.ac.cn/sites/default/files/publication/2013_FG_xjchai_Sign%20Language%20Recognition%20and%20Translation%20with%20Kinect.pdf) [%20with%20Kinect.pdf](http://iip.ict.ac.cn/sites/default/files/publication/2013_FG_xjchai_Sign%20Language%20Recognition%20and%20Translation%20with%20Kinect.pdf)

[8] Lang S., Sing Language Recognition with Kinect. [Žiūrėta 2015 03 24] prieiga per internetą: [http://www.inf.fu](http://www.inf.fu-berlin.de/inst/ag-ki/rojas_home/documents/Betreute_Arbeiten/Bachelor-Lang.pdf)[berlin.de/inst/ag-ki/rojas\\_home/documents/Betreute\\_Arbeiten/Bachelor-Lang.pdf](http://www.inf.fu-berlin.de/inst/ag-ki/rojas_home/documents/Betreute_Arbeiten/Bachelor-Lang.pdf)

[9] Mauricio O. R., Isreal R. I., Jesus P. C., Language interpretor for the deaf core using A virtual reality data-glove, Journal of Theoretical and Applied Information Technology, 2011, 33, 2.

[10] Lietuvių gestų kalbos pirštų abėcėlė. [Žiūrėta 2015 03 29] prieiga per internetą: [http://gestai.unriis.lt/index.php/pirstu](http://gestai.unriis.lt/index.php/pirstu-abecele)[abecele](http://gestai.unriis.lt/index.php/pirstu-abecele)

[11] American Sign Language. [Žiūrėta 2015 03 29] prieiga per internetą:

<http://www.lifeprint.com/asl101/fingerspelling/fingerspelling.htm>

#### **Recognition of sign language gestures using Leap Motion device**

In this research paper, we analyze recognition of sign language gestures using Leap Motion device. Alphabet of American Sign Language is used to analyze accuracy of gestures recognition. We analyze spatial view of hand recorded by Leap Motion, and compare it to real gestures being performed by test subjects. Our research showed that in majority of cases gestures are not recognized correctly.